## **Visual Appearance: Reflectance Transformation Imaging (RTI)**

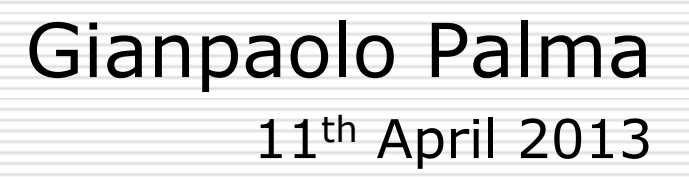

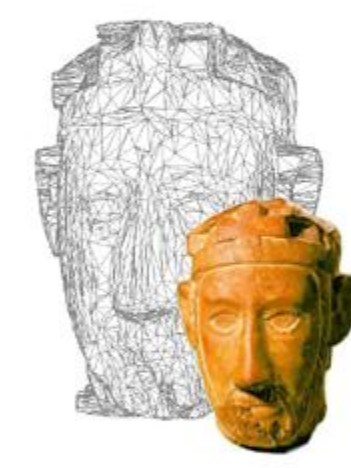

Color due to the interaction between the lighting environment (intensity, position, …) and the properties of the object surface and material.

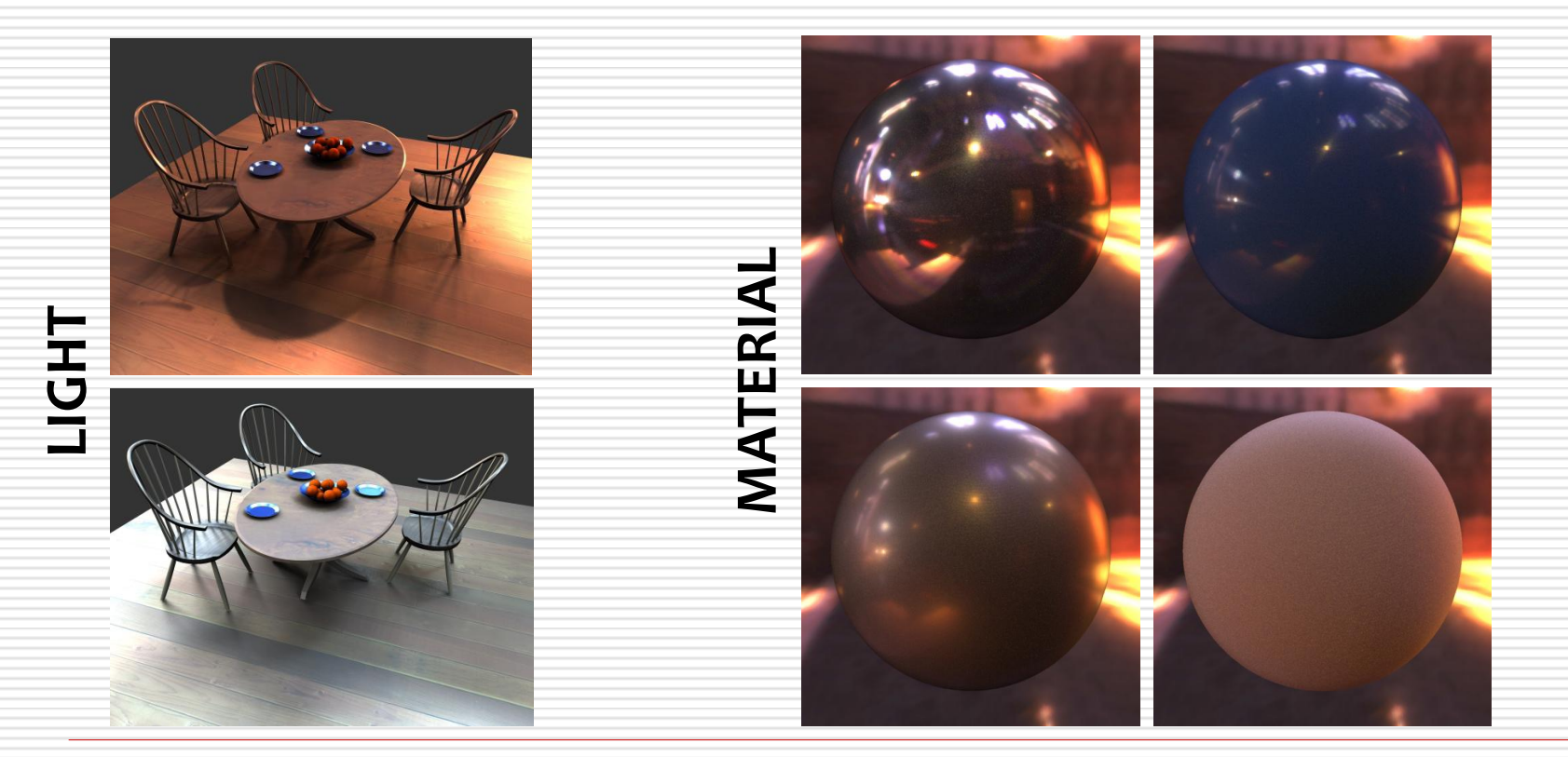

## Visual Appearance: why?

### Photorealistic rendering – High fidelity reproduction of the real world

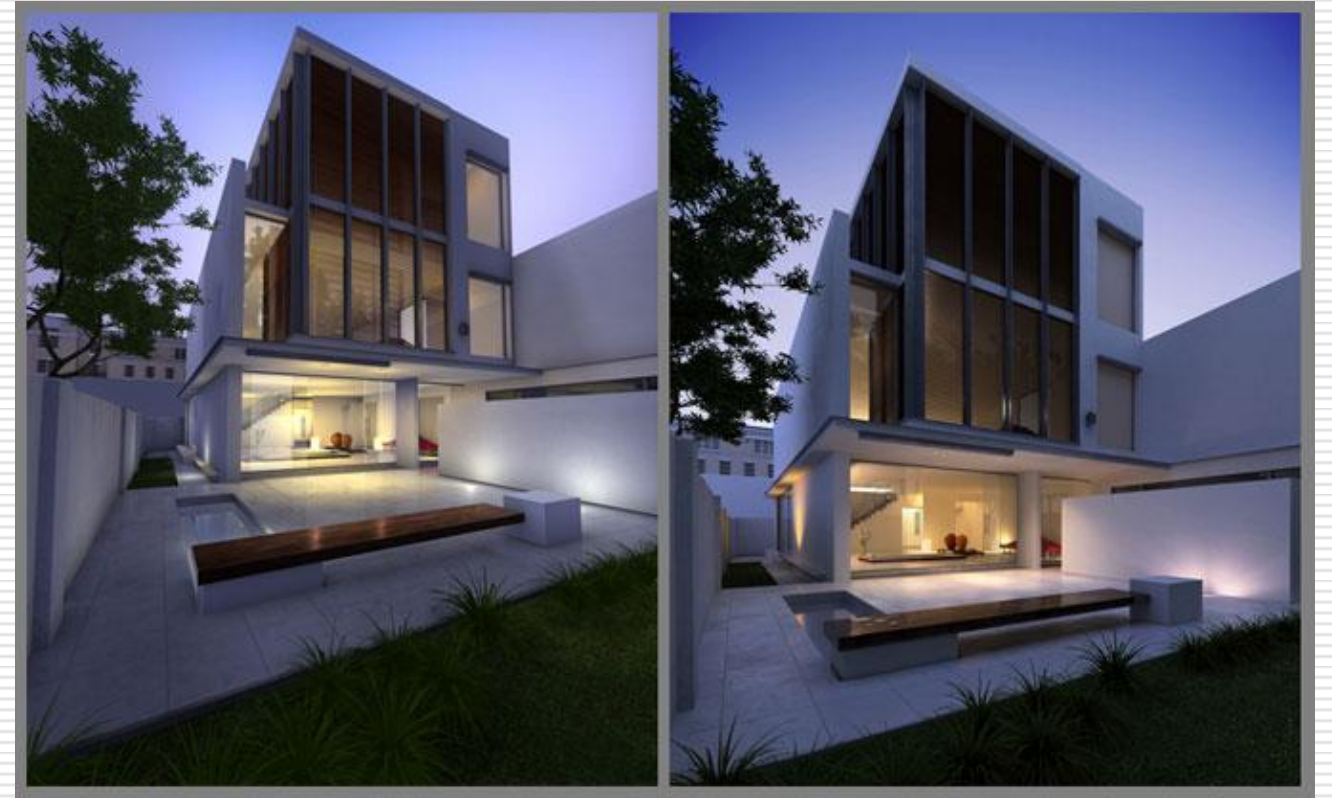

### **PHOTO RENDERING**

### Visual Appearance: why?

Perception – Better understanding of the details (even with a fake appearance)

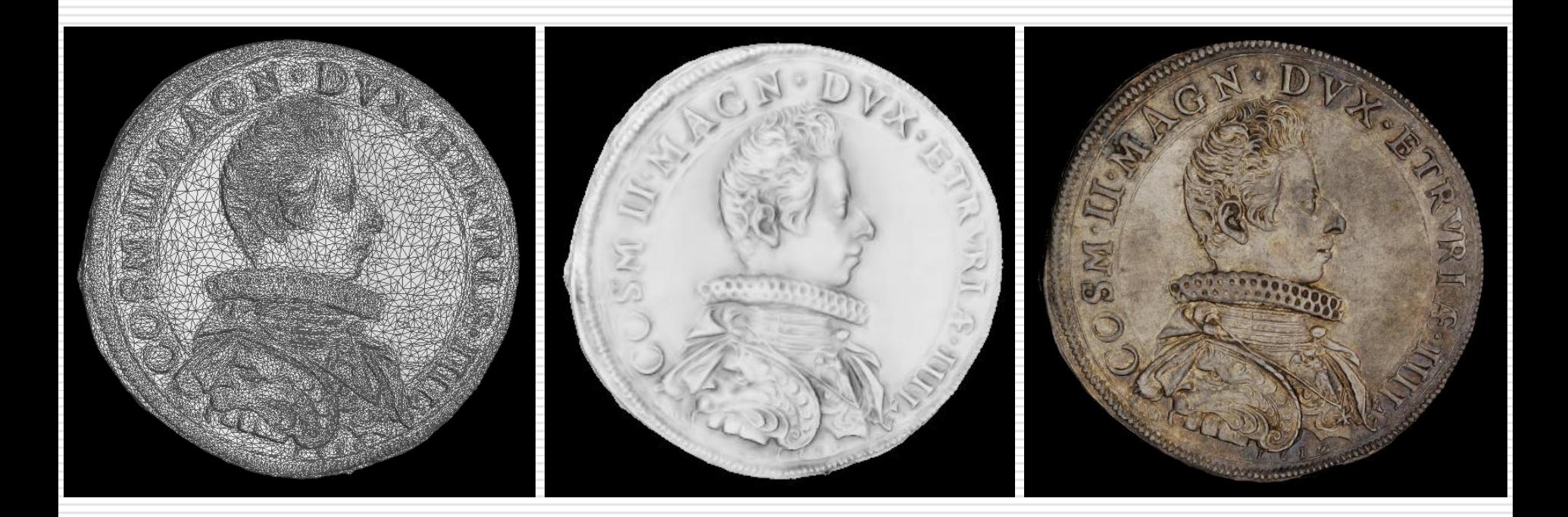

## Visual Appearance: why?

### To infer more cognitive data from color details

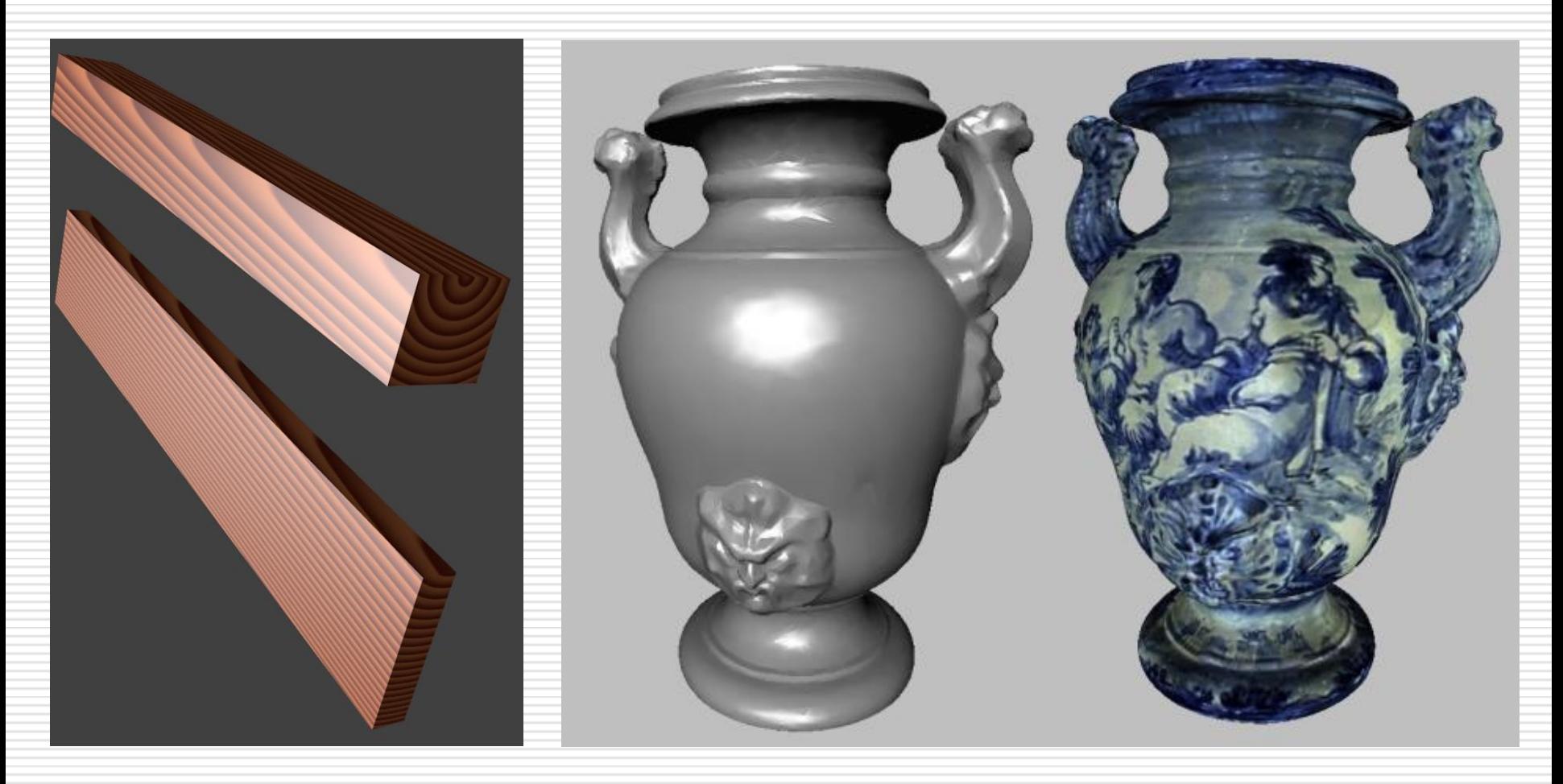

## Visual Appearance: Definition

### **Reflectance Scattering Function (12D)**

(Light and view direction, Incident and outgoing surface point Wavelength, Time)

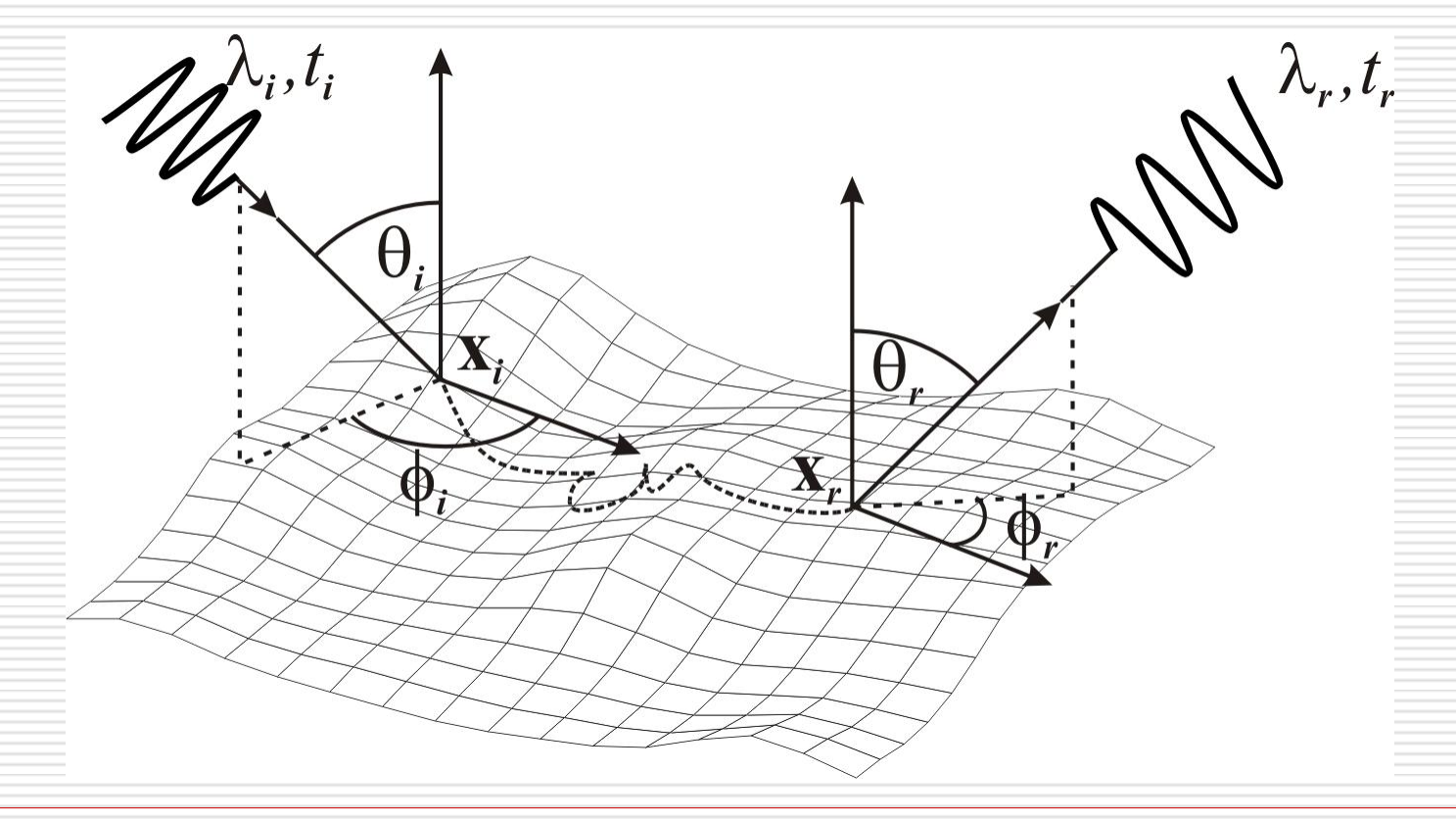

## Visual Appearance: Definition

### **Reflectance Scattering Function (12D)**

- No mathematical formulation
- Measurement impractical
- Simplification by constrains on the set of possible reflectance effects
	- Phosphorescence
	- Fluorescence
	- Subsurface scattering
	- Specular scattering
	- Backscattering
	- Diffuse scattering

### Visual Appearance: Definition

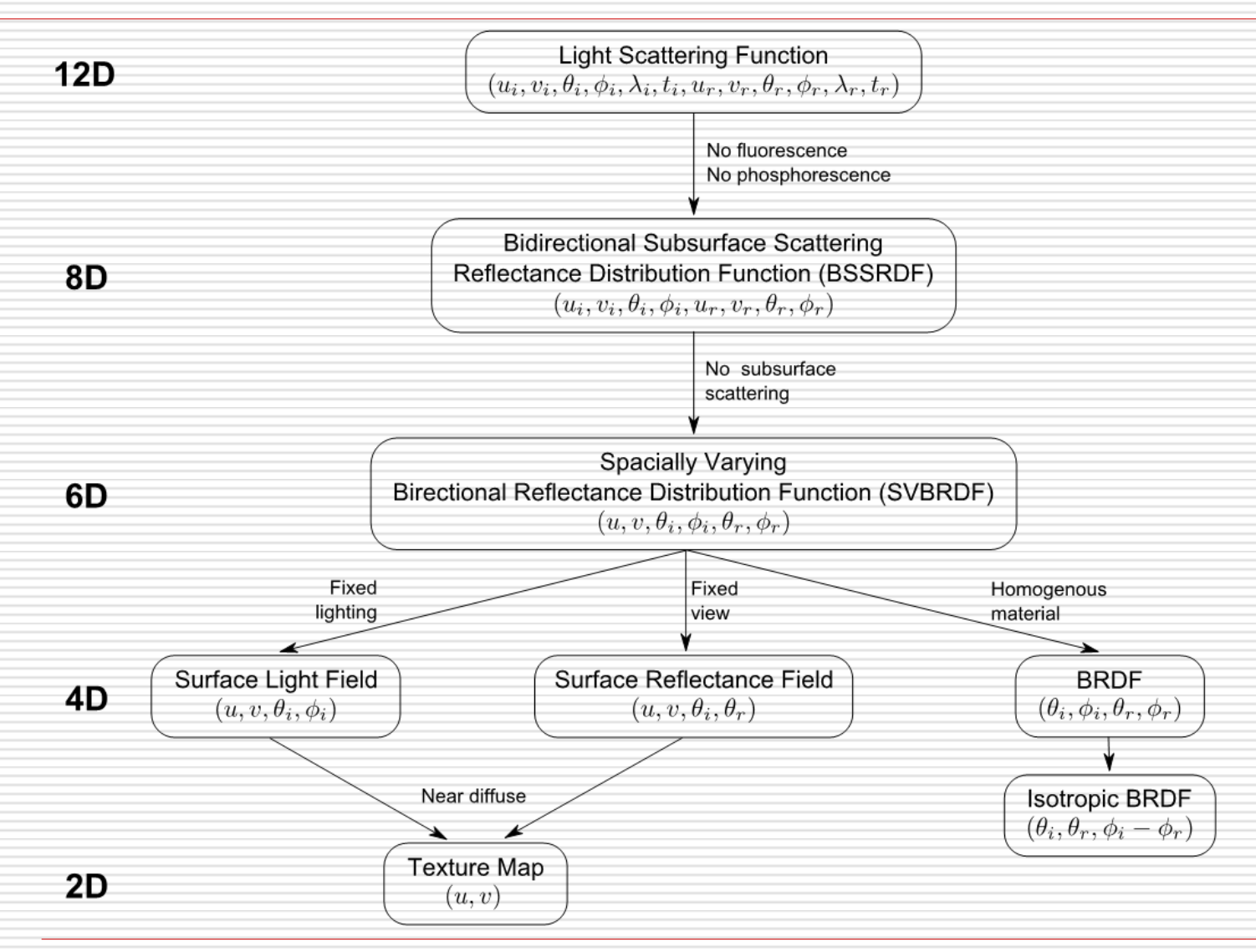

### **BSSRDF** (8D)

- No fluorescence (no wavelength change)
- No Phosphorescence (zero time light transport)
- Subsurface scattering (translucent material)

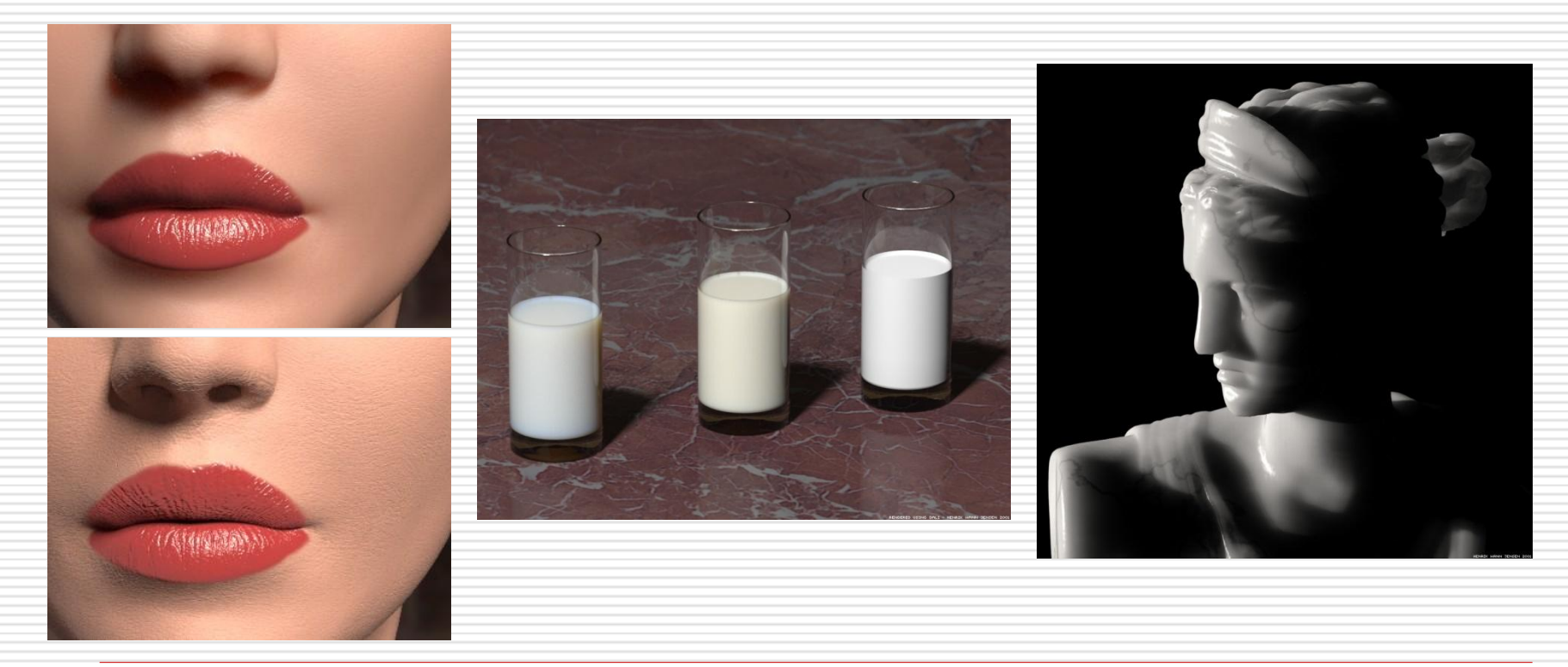

### **SVBRDF** (6D)

- No Subsurface scattering (translucent material)
- Opaque material (reflection on the same place)
- Spatially varying glossy material

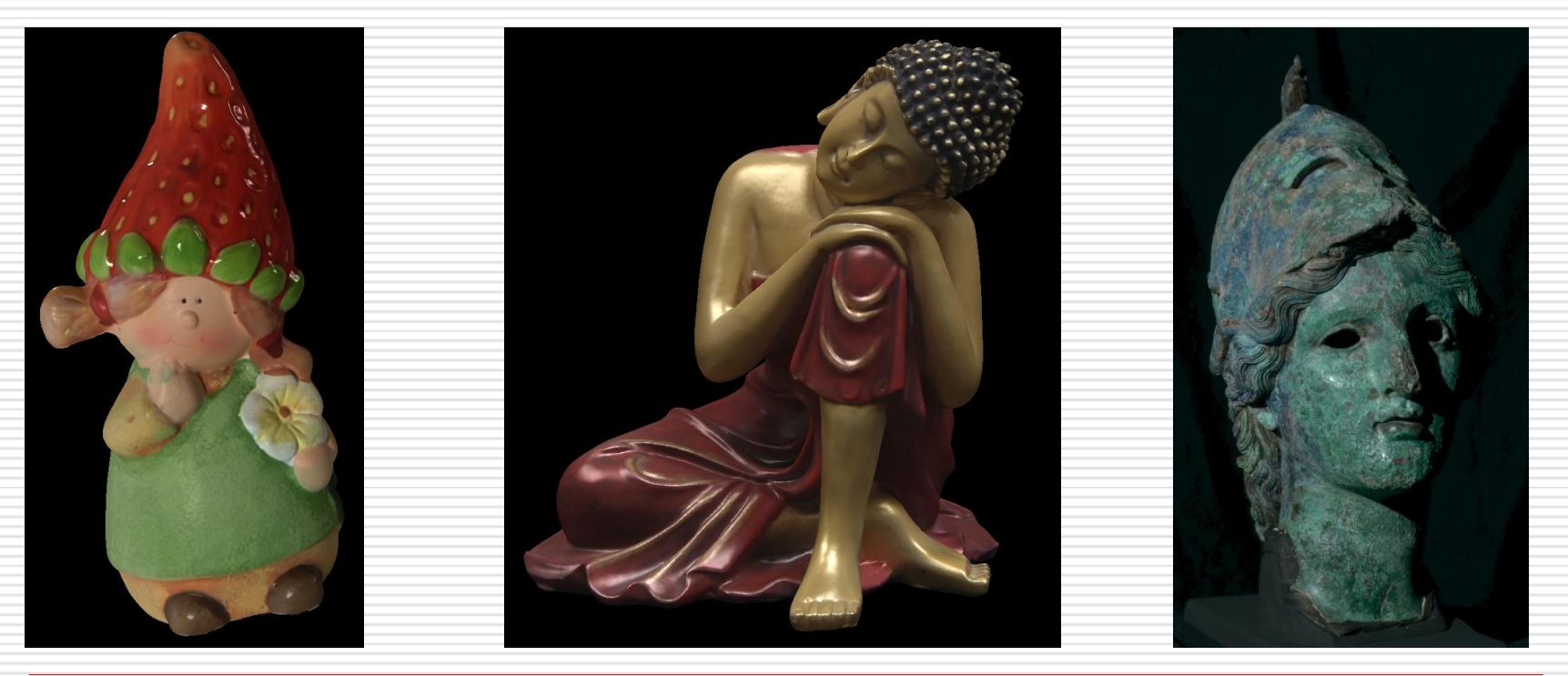

### **BRDF** (4D)

- No spatially varying
- Uniform material

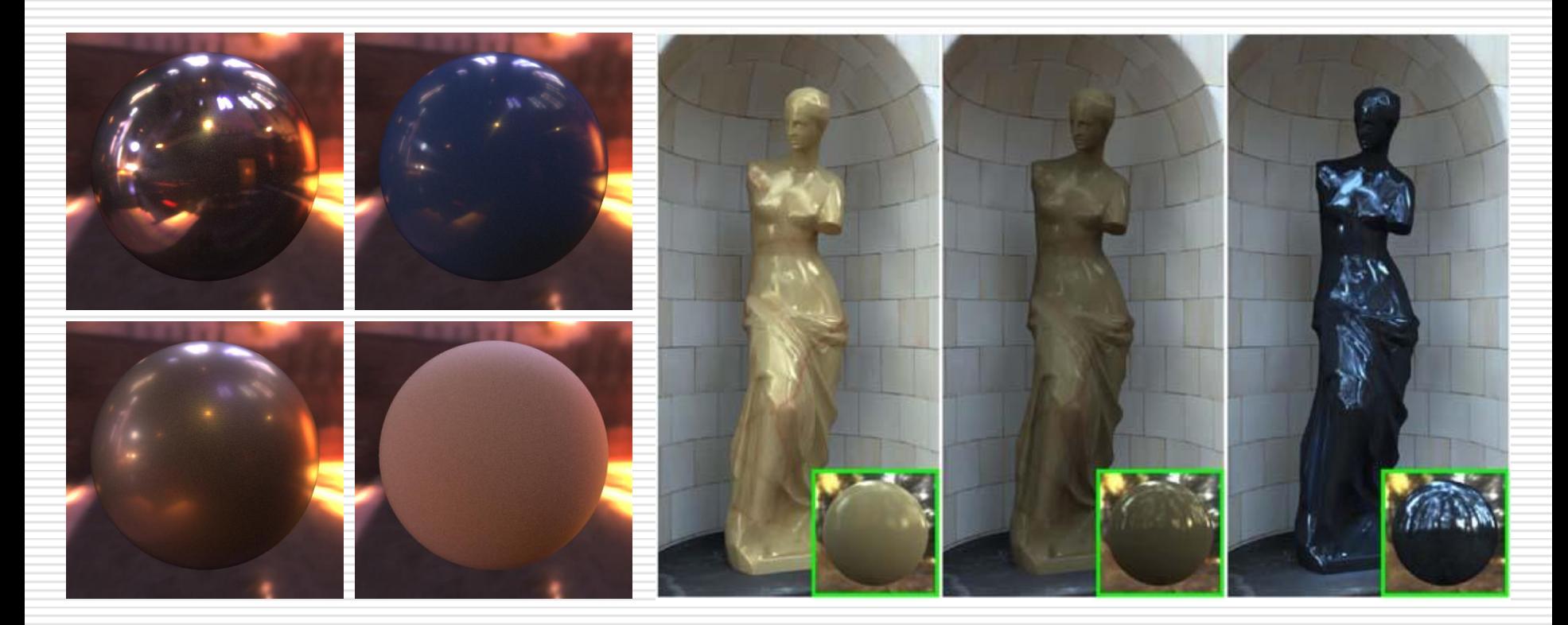

### **Light Field** (4D)

- Amount of light faring in every direction through every point in space (simplified plenoptic function)
- Fixed lighting condition and variable view direction
- Spatially varying
- Image-based rendering (no geometry)

### **Surface Reflectance Field** (4D)

- Fixed view position and variable light direction
- Spatially varying
- Image-based relighting **(RTI)**
- Implicit geometry

## Visual Appearance: how to use?

### **BSSRDF and BRDF**

Model-based rendering

- Explicit geometry
- Modeling or acquisition of the appearance
- Global illumination algorithm
- More precise but computational heavy

### **Light Field and Reflectance Field**

Image based rendering

- Set of photos ("interpolation")
- No geometry or "implicit" geometry
- Realistic rendering but trade-off between data and precision

# Reflectance Transformation Imaging (RTI)

Technique for the estimation of the Reflectance 2001 HP Labs – Polynomial Texture Map

- New type of texture mapping with the possibility to change the light direction in an interactive way
- Presented as a powerful tool to improve the study of ancient writings and inscriptions.

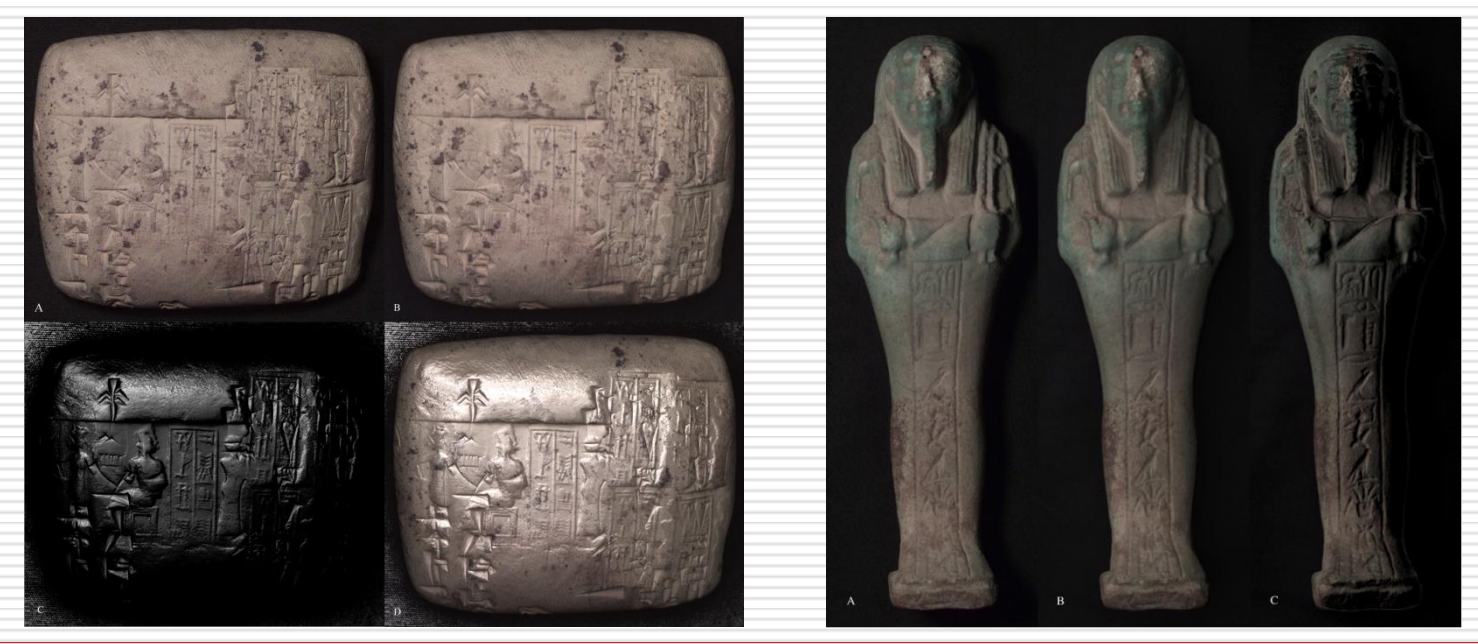

- Multiple digital photos taken from a stationary camera with different know light directions
- 2D image that synthesizes the surface lighting information for each pixel with a mathematical model
- Capture the subject's surface shape (implicit geometry) and colour
- Enable the interactive relighting of the subject from any direction

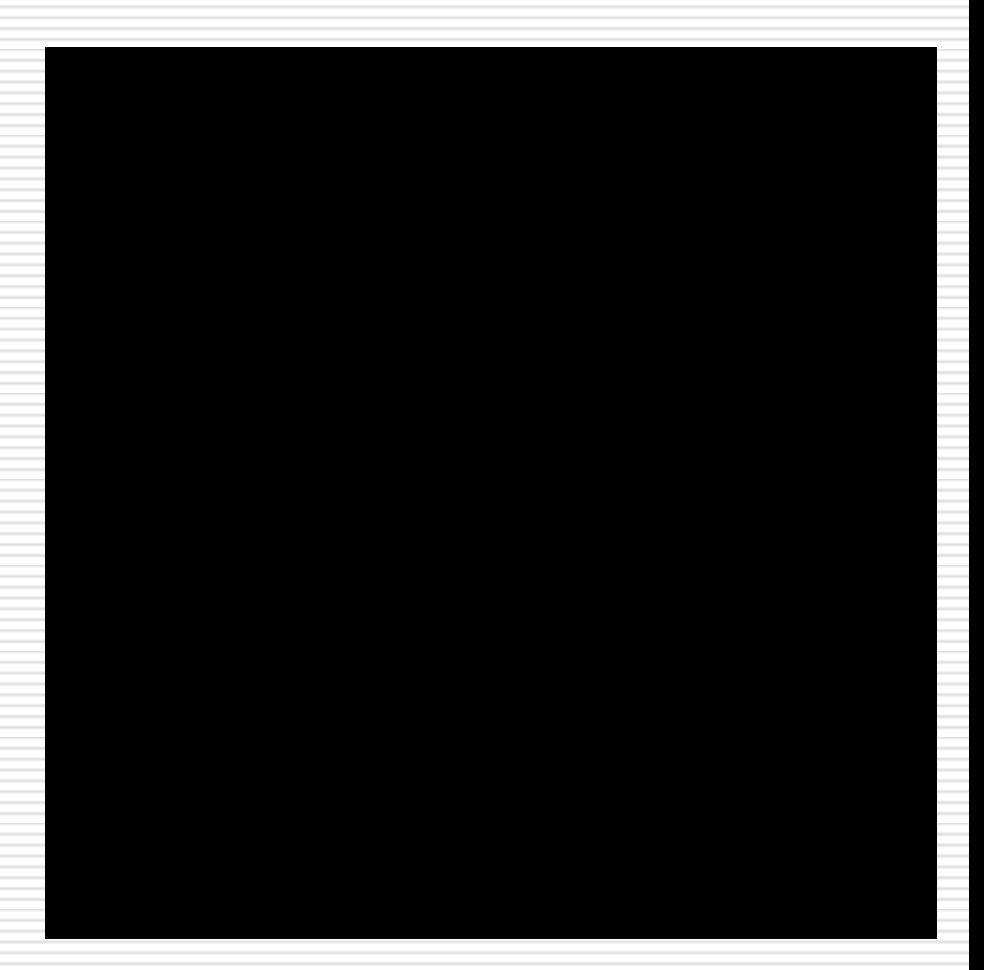

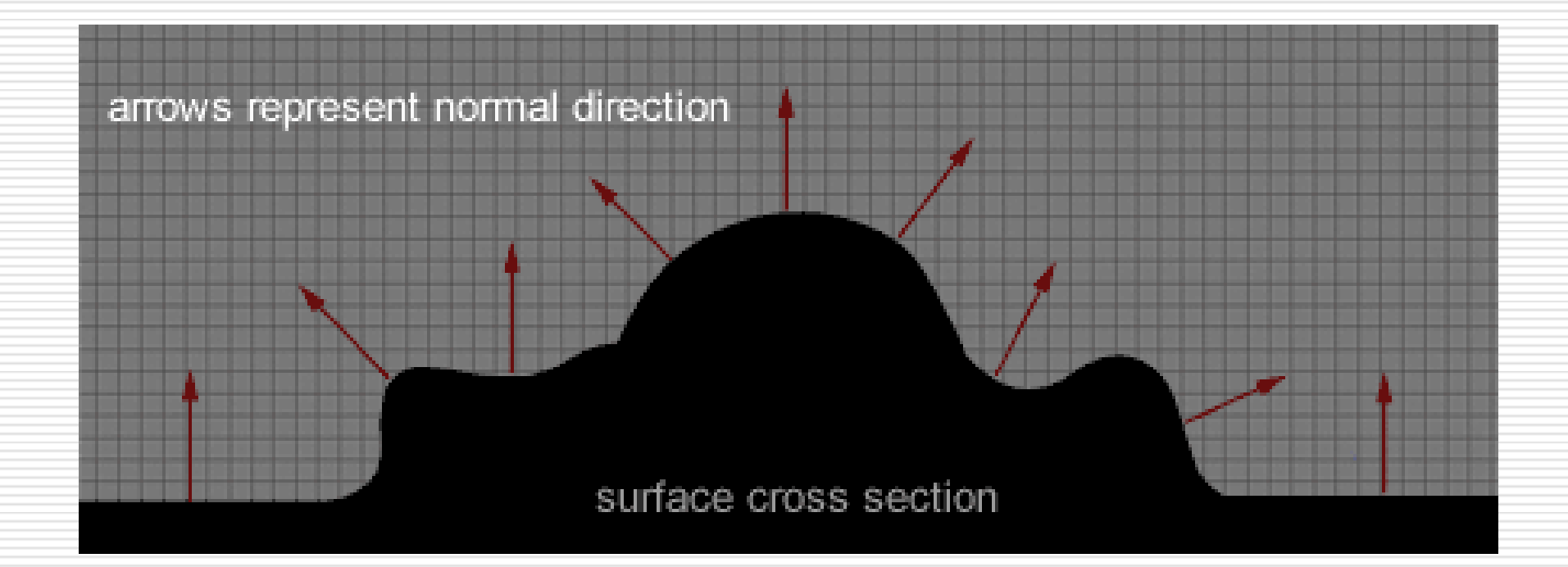

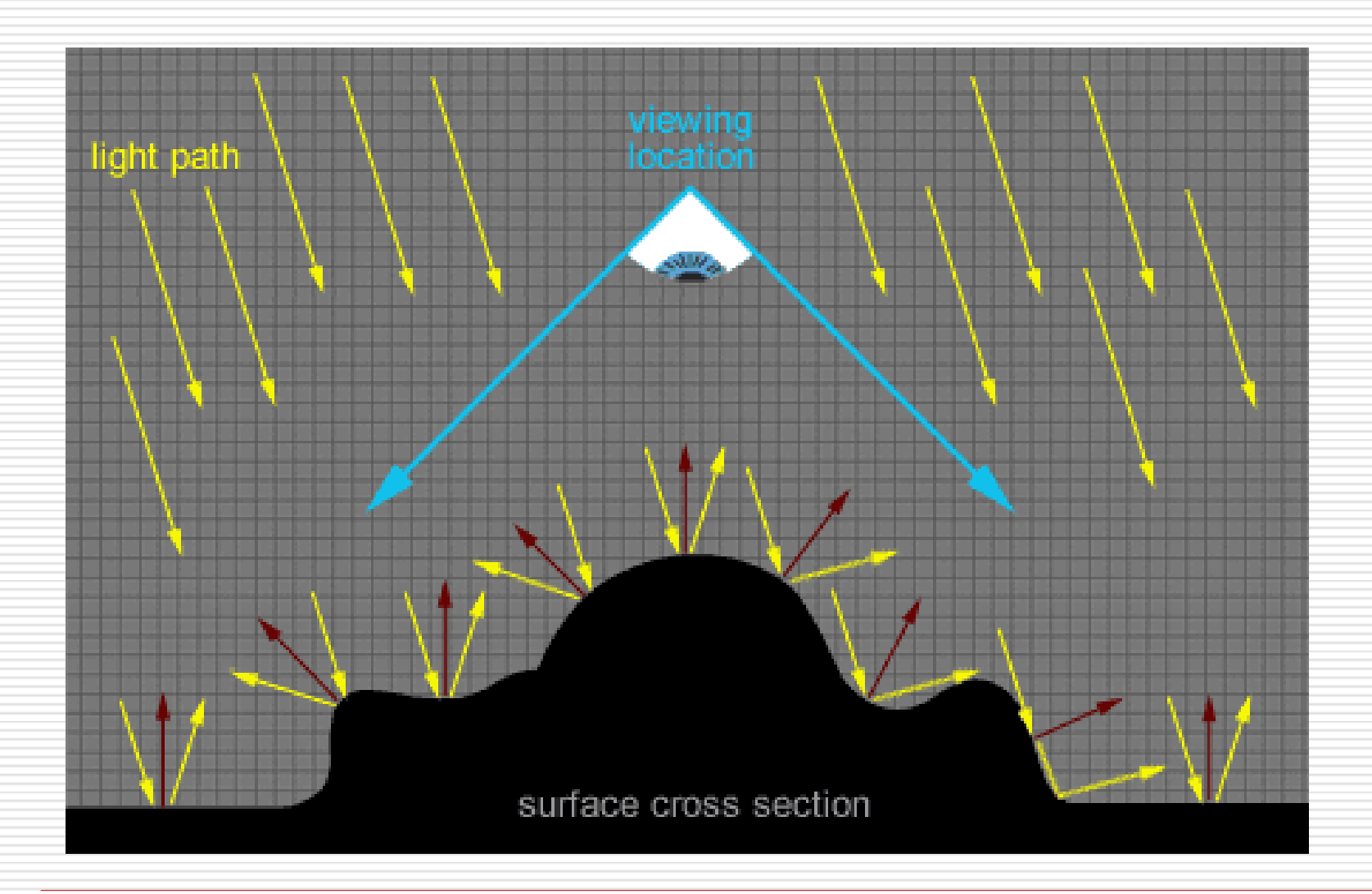

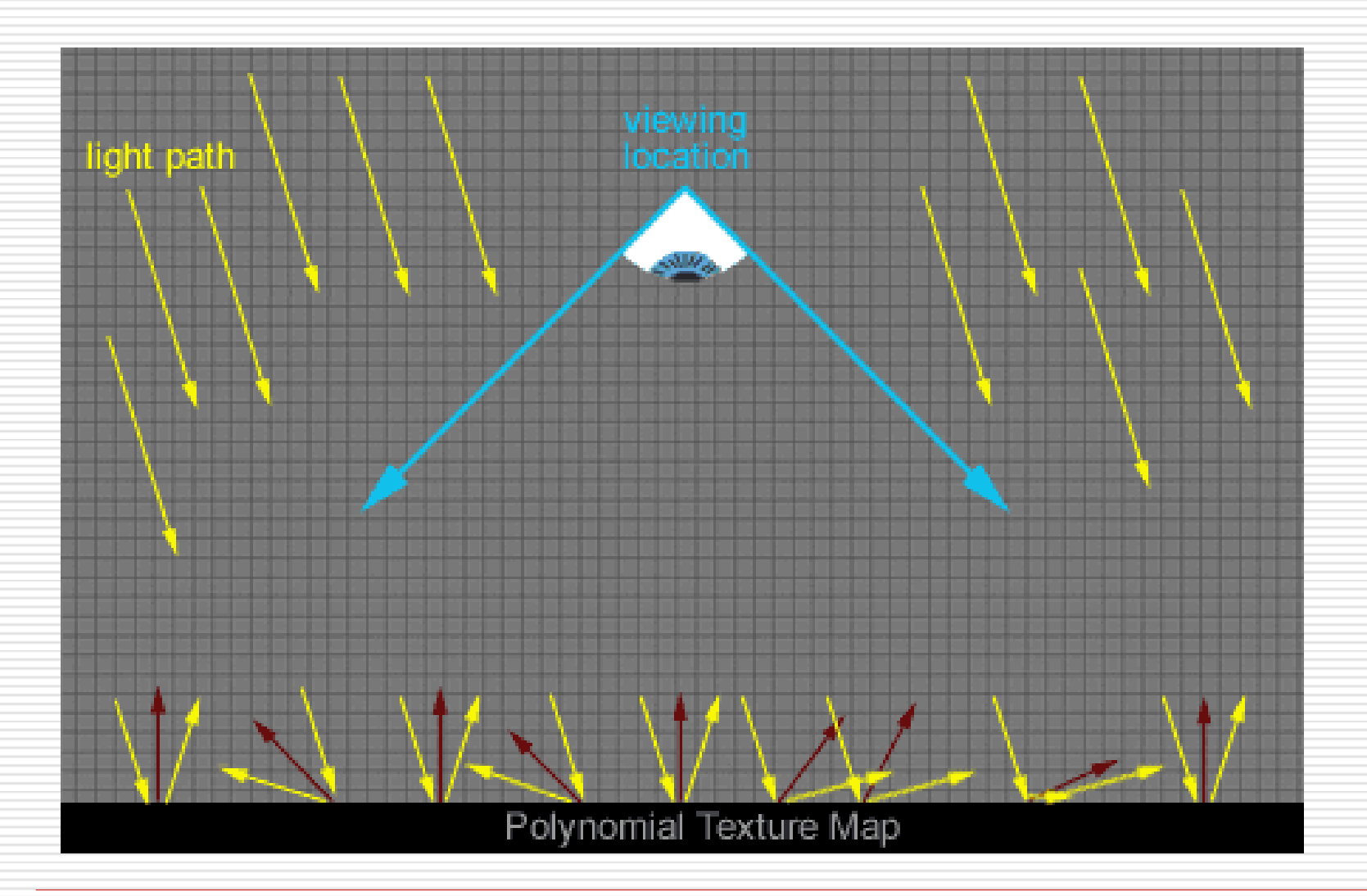

## RTI Format

### **Polynomial Texture Map (PTM)**

- Bi-quadratic polynomial to model the variation of the pixel color in function of the light direction
- LRGB PTM (6 coefficients *a0 ... a5* + *RGB* color)

$$
\vec{\omega} = (l_u, l_v, \sqrt{l_u^2 + l_v^2})
$$

$$
L(l_u, l_v, x, y) = a_0(x, y)l_u^2 + a_1(x, y)l_v^2 + a_2(x, y)l_u l_v
$$
  
\n
$$
+ a_3(x, y)l_u + a_4(x, y)l_v + a_5(x, y)
$$
  
\n
$$
R(l_u, l_v, x, y) = L(l_u, l_v, x, y)R(x, y)
$$
  
\n
$$
G(l_u, l_v, x, y) = L(l_u, l_v, x, y)G(x, y)
$$
  
\n
$$
B(l_u, l_v, x, y) = L(l_u, l_v, x, y)B(x, y)
$$

• RGB PTM (18 coefficients – *a0...a5* for each color channel)

## RTI Format

 $\vec{\omega} = (l_x, l_y, l_z)$ 

 $\phi_{\omega} = \arccos(l_z)$ 

 $\theta_{\omega} = \arctan (l_y/l_x)$ 

### **Hemispherical Harmonics Map (HSH)**

 $\overline{2}$ 

 $l=0$   $m=-l$ 

 $\cdot$  Linear combination of first Hemispherical Harmonics for each color channel of each pixel (9 coefficient for each color channel)

Linear combination of first nine  
\nHemispherical Harmonics function  
\nfor each color channel  
\nof each pixel (9 coefficients  
\nfor each color channel)

\n
$$
\vec{\omega} = (l_x, l_y, l_z)
$$
\n
$$
\vec{\omega} = \arctan(l_y/l_x)
$$
\n
$$
\phi_{\omega} = \arctan(l_y/l_x)
$$
\n
$$
\phi_{\omega} = \arccos(l_z)
$$
\n
$$
C(\theta_{\omega}, \phi_{\omega}, x, y) = \sum_{i=1}^{2} \sum_{j=1}^{l} a_i(x, y) H_l^m(\theta_{\omega}, \phi_{\omega})
$$
\n
$$
i = l^2 + l + m
$$

## RTI: PTM vs HSH

### **PTM**

- Lower contrast
- Fail to capture important specular component
- Poor results on reflective material (gold or silver)

### **HSH**

- Higher contrast
- Better representation of the specular component
- More photorealistic results with highly reflective material

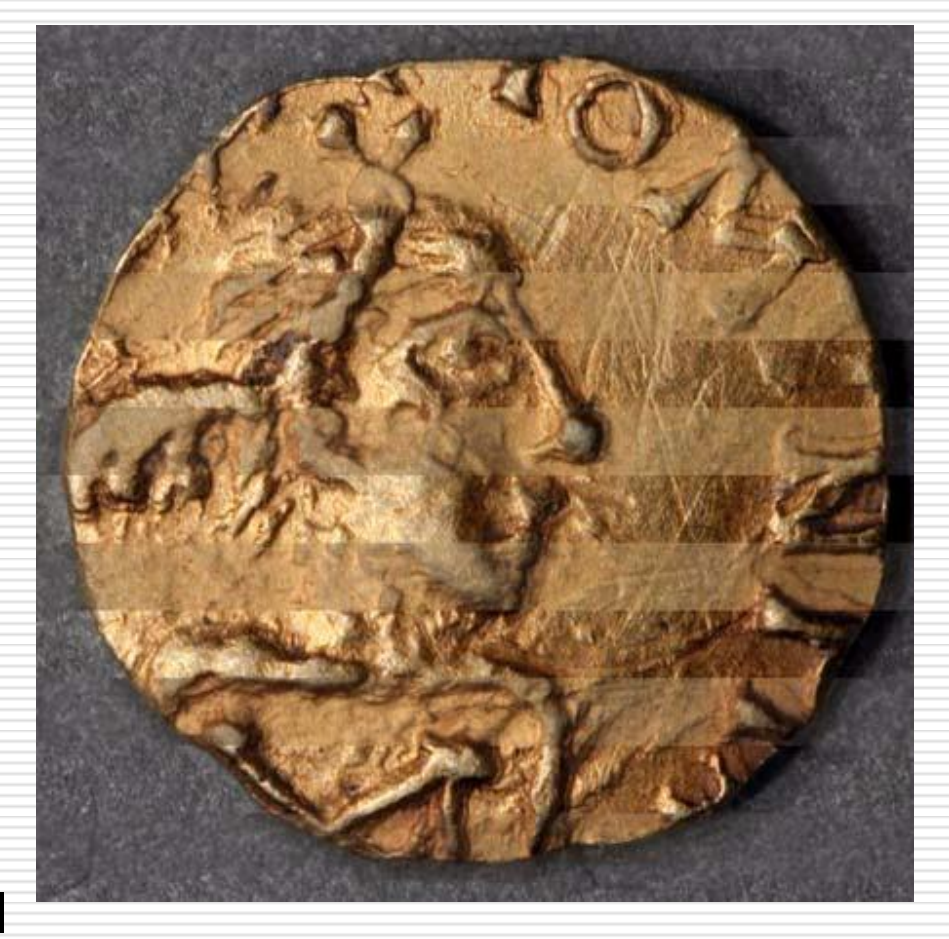

## RTI: Computation

### **INPUT**

- A set of (*n+1)* photo acquired from a fixed position with a different position of a directional light
- Light direction for each photo

### **OUTPUT**

• Function coefficient for each pixel by solving an overdetermined linear system using Singular Value Decomposition

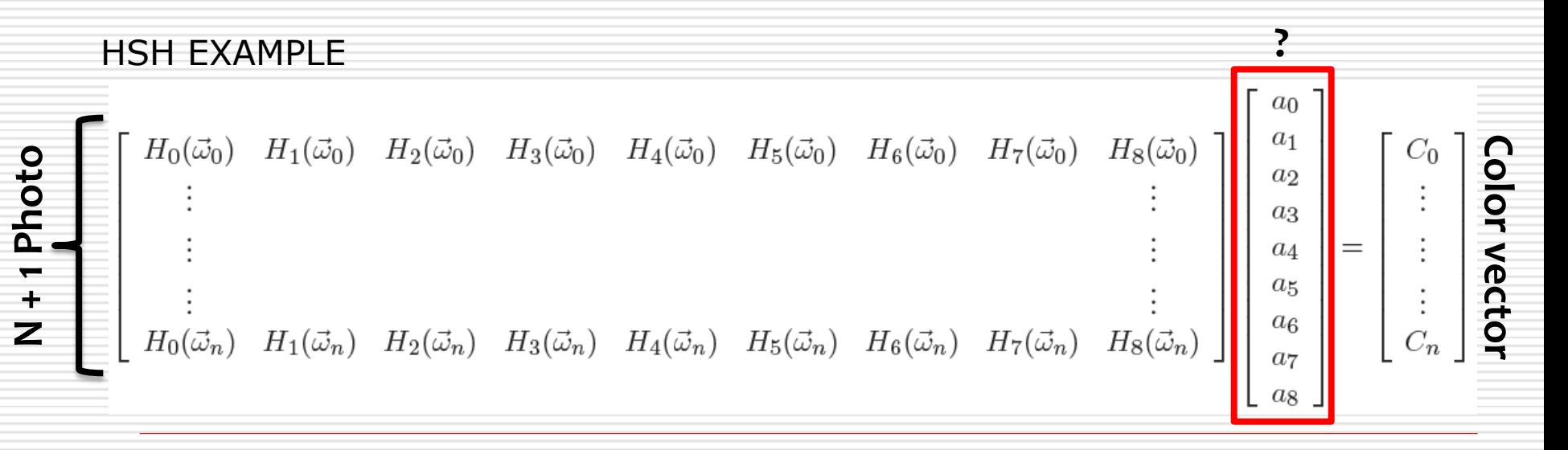

## RTI: Acquisition

### **DOME**

### **Pro**

- Set of light in fixed position
- Automatic and fast acquisition

### **Con**

• Limitation on the maximum object size

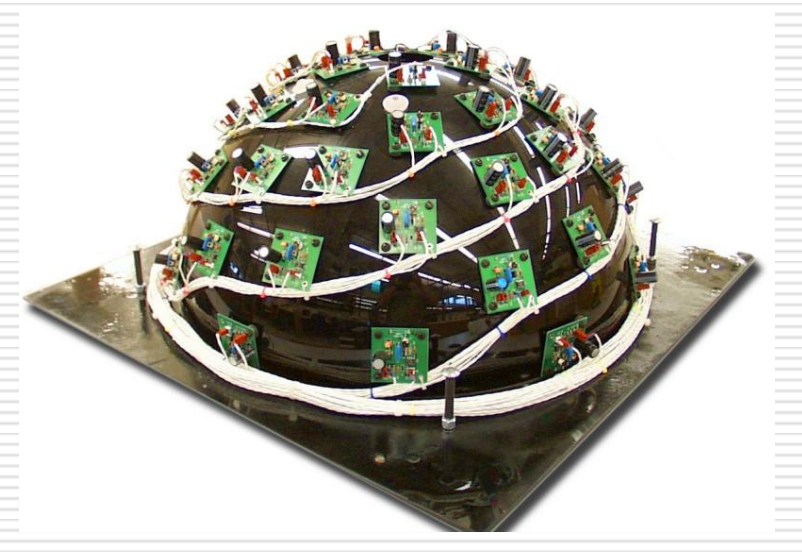

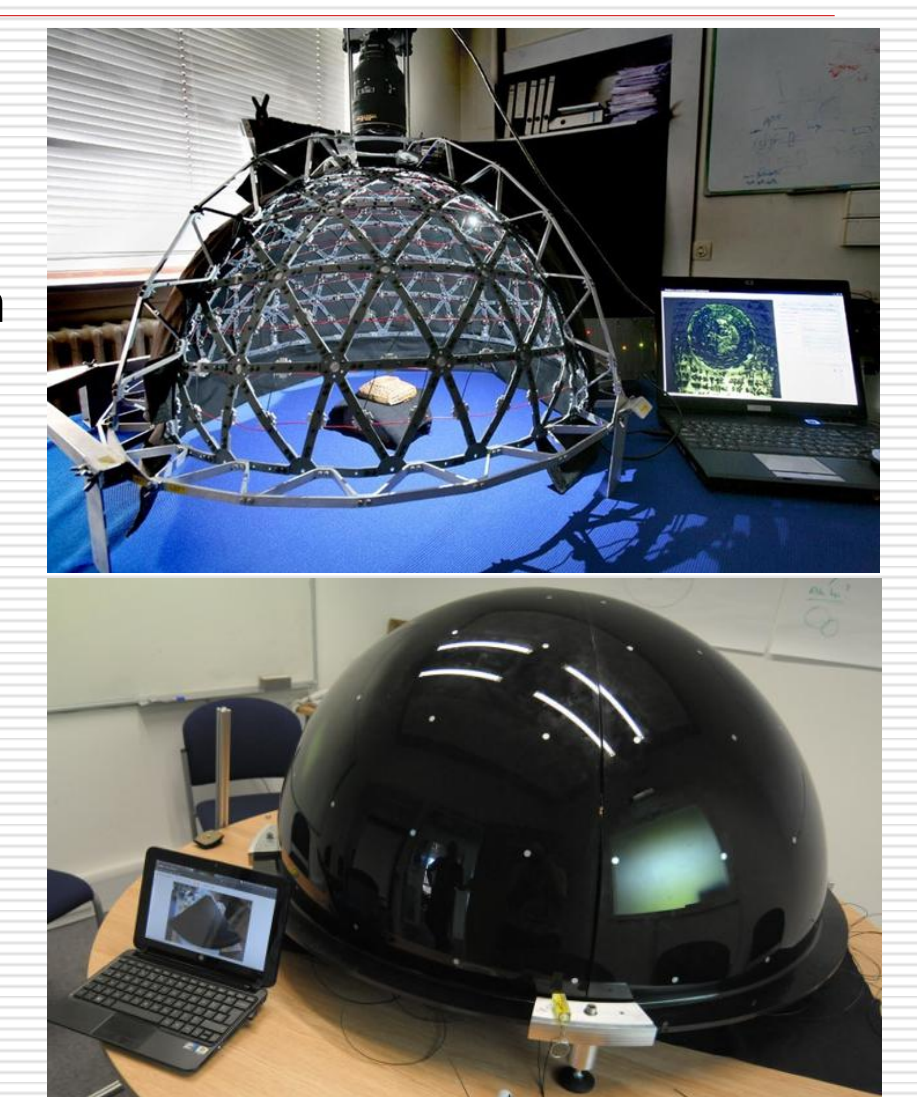

### RTI Acquisition

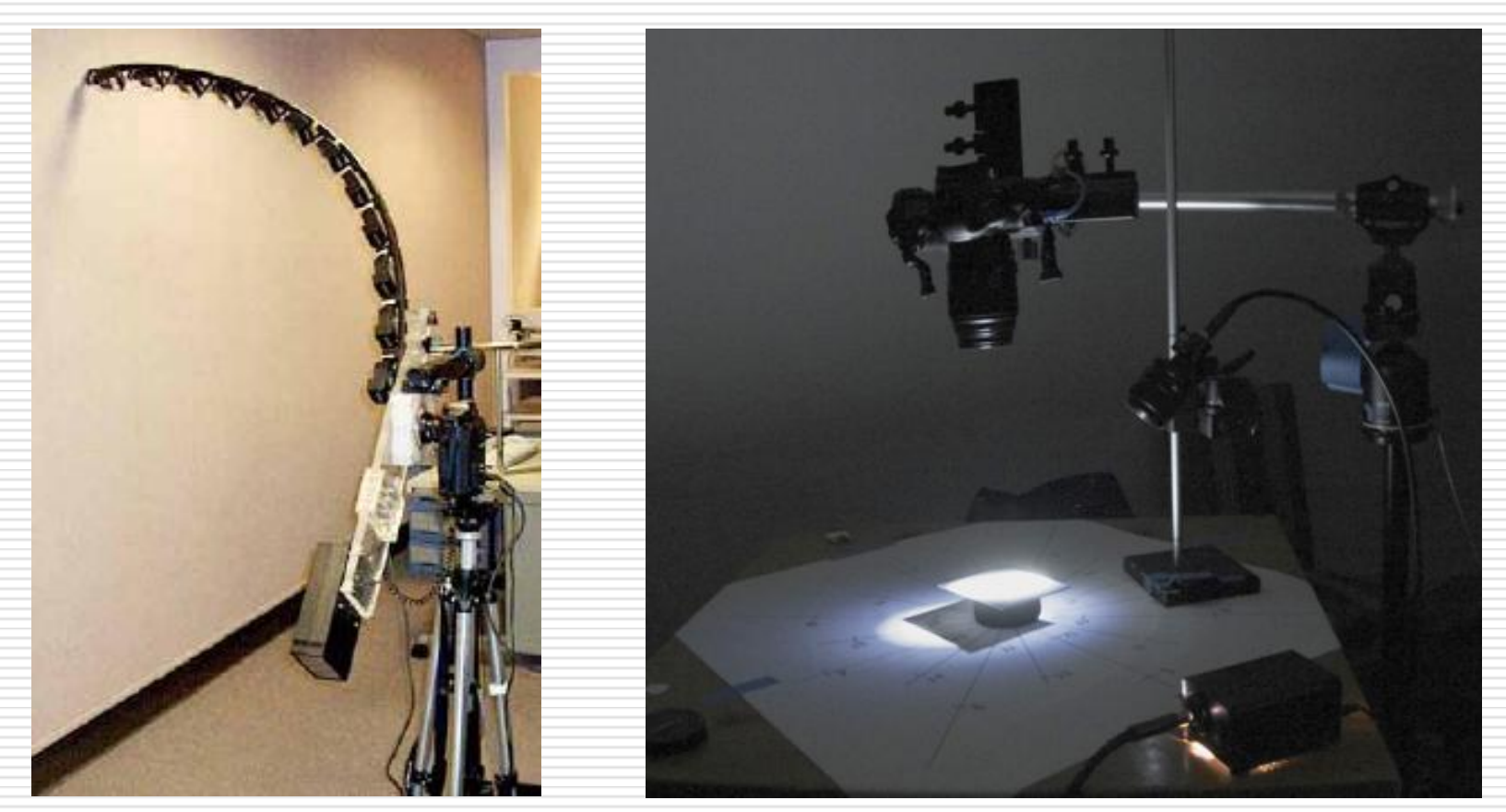

Arm with 12 flash National Gallery of London

Manual Template Rig Cultural Heritage Imaging

## RTI: Acquisition for large object

### **PTM PLANNER**

Virtual Dome Producing the position in the space of the light for the acquisition of the RTI starting from some info of the object (size and height from the floor) and the position of the camera

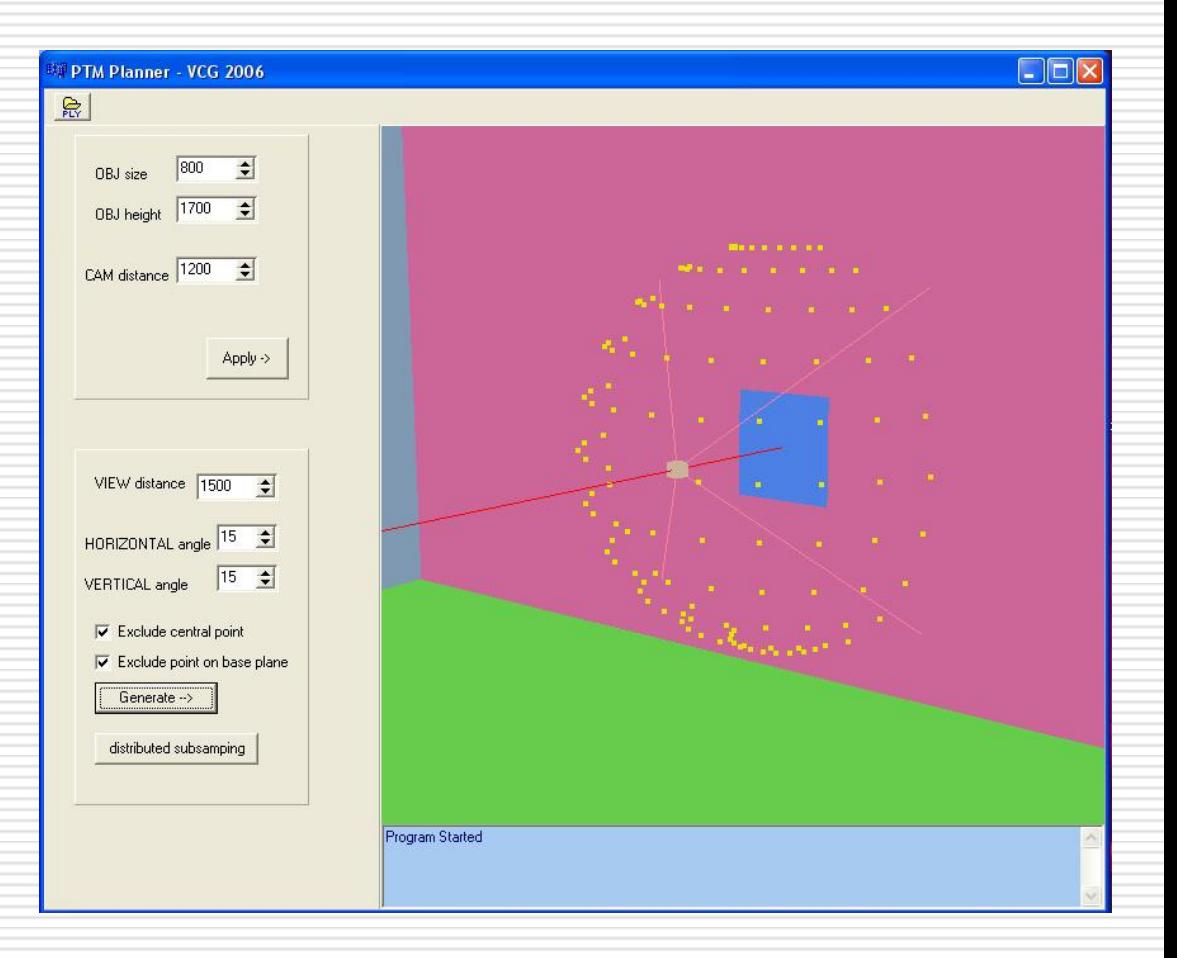

## RTI: Acquisition for large object

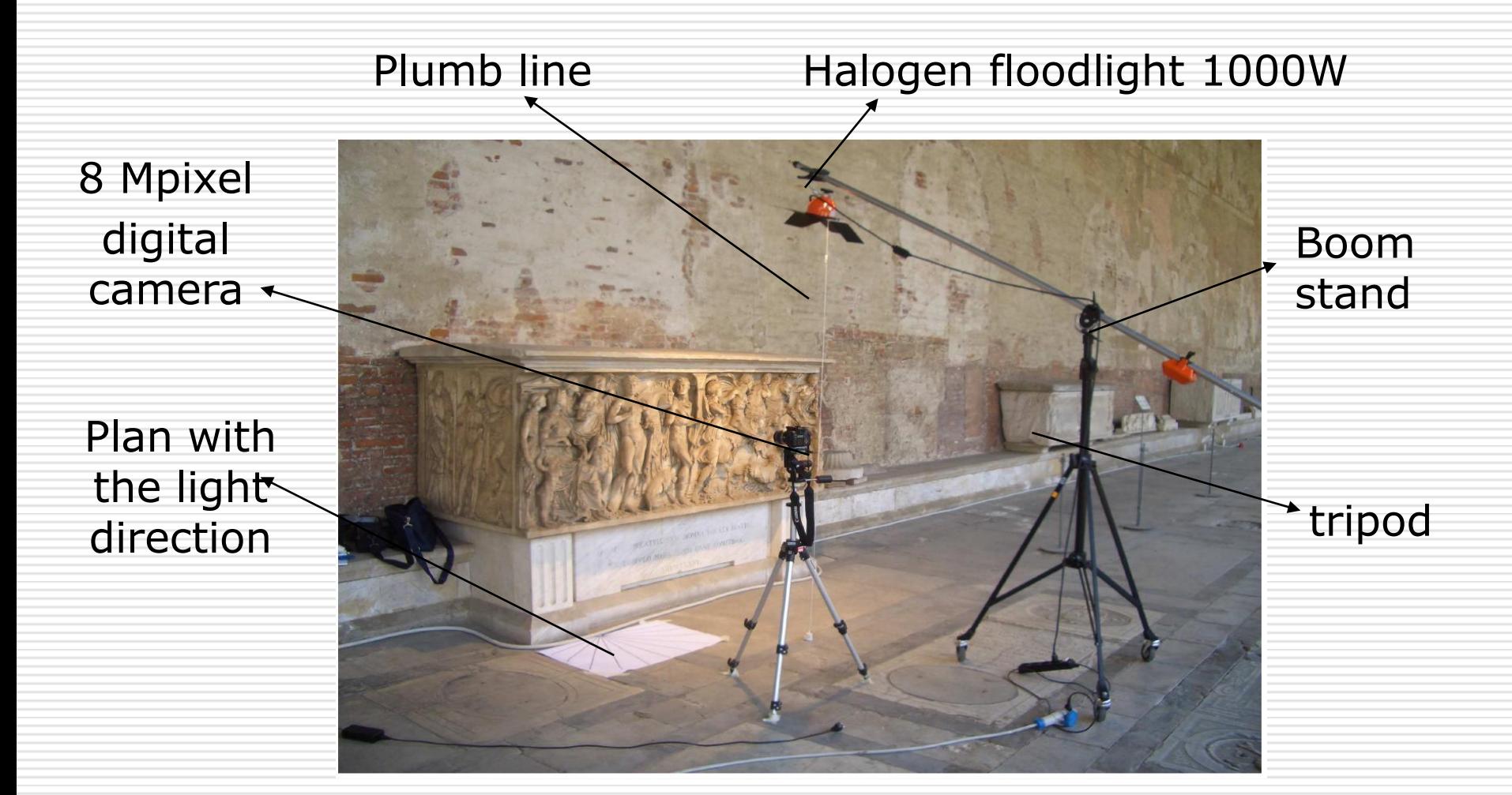

## RTI: Acquisition for large object

### **Reflective sphere**

- Free movement of the light in front of the object
- Tool able to find the light direction from the photo in a semi– automatic way using the highlight (LPTracker)
- Sphere diameter in the image must be at least 200 pixels wide to obtain good result

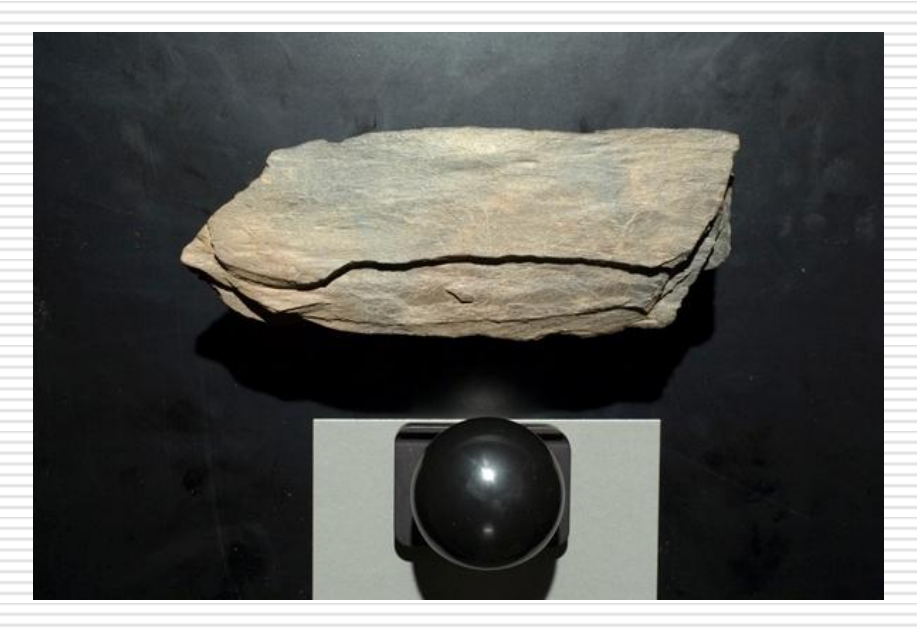

## RTI: Processing

- 1. Correction of small misalignment in the set of photos due to movement of the camera using the tool for the creation of panoramic images
- 2. Image correction (white balance, crop)
- 3. Estimation of the light direction (LPTracker)
- 4. Generation of the final RTI (PTMFitter or RTIBuilder)

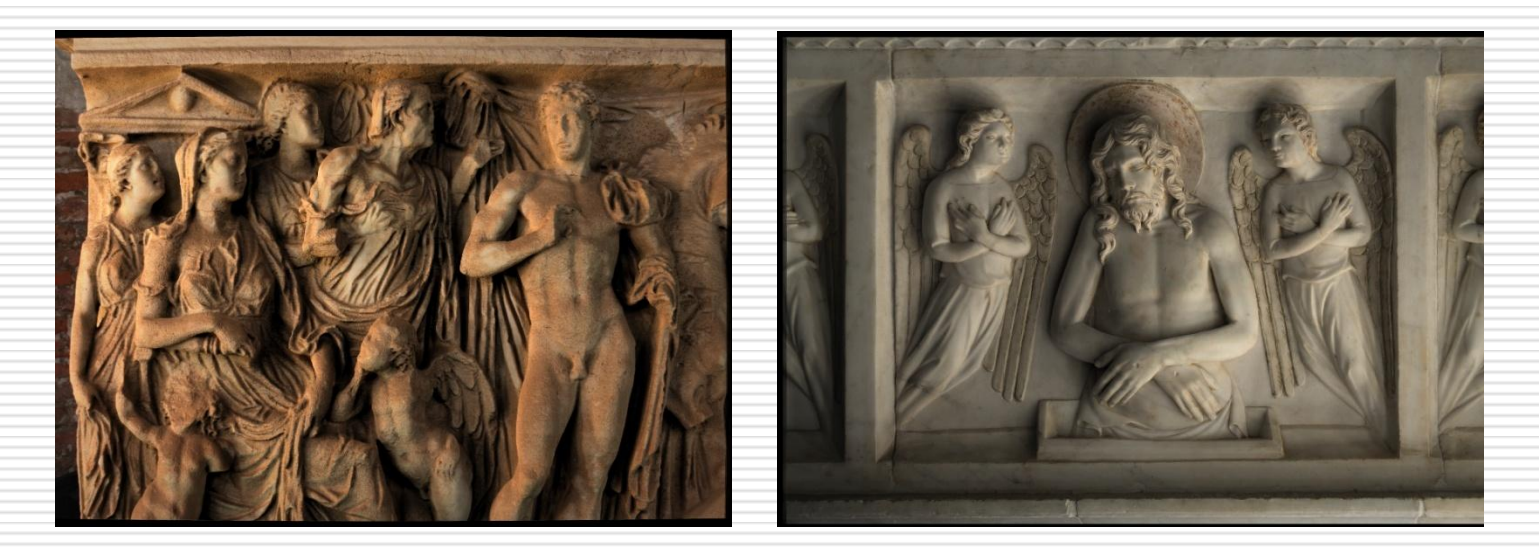

## RTI: Acquisition and Processing

Ochi

# **Cultural Heritage Imaging**

a nonprofit corporation

Guide, tutorial, video and software for the acquisition and processing of RTI images

[http://culturalheritageimaging.org/What\\_We\\_Offer/Downloads/](http://culturalheritageimaging.org/What_We_Offer/Downloads/)

### **Live acquisition in the next lesson…**

### RTI: Results

**Tomb of the Archbishop Giovanni Scherlatti,** made by Nino Pisano, Museo dell'Opera Primaziale di Pisa, XIV Sec.

> Size: 70 x 80 cm, 105 photos, acquisition with PTMPlanner 3.5h, PTM

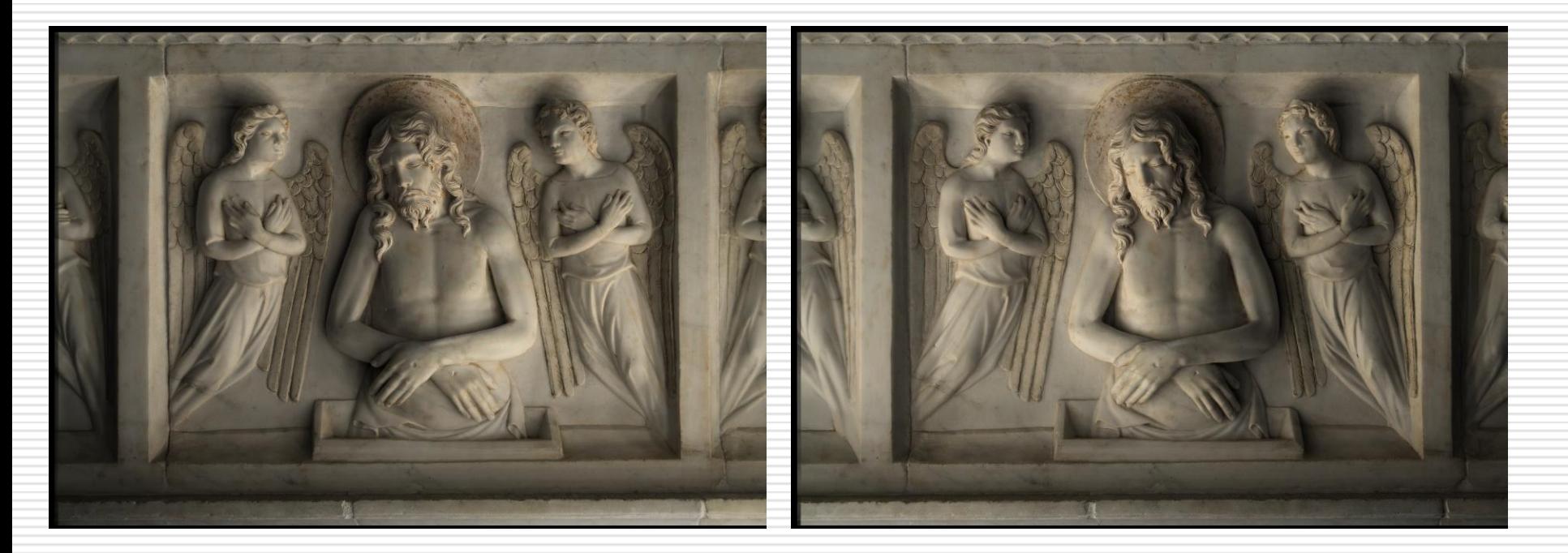

### RTI: Results

**Roman Sarcophagus** II Sec. DC, legend of Fedra and Ippolito**,** Camposanto Monumentale, Pisa

### Size: 100 x 70 cm, 66 photos, acquisition with PTMPlanner about 2 h, PTM

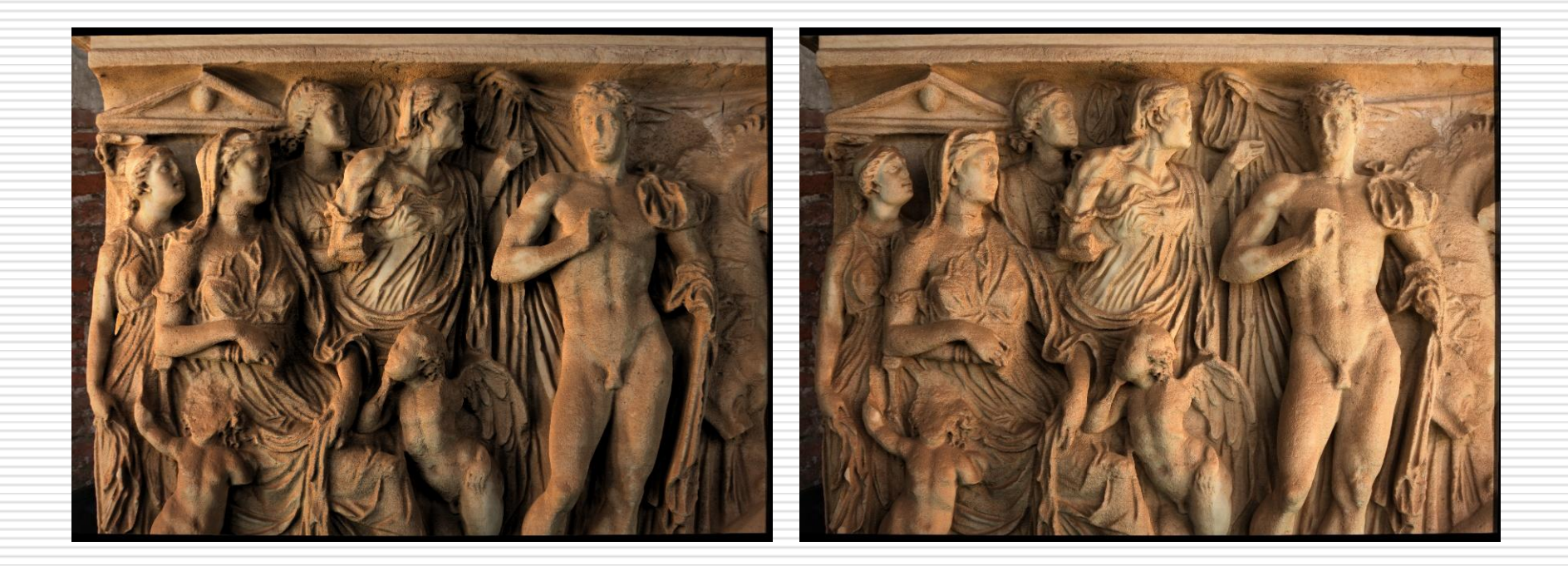

### RTI: Results

### **Silver "Ducato"** 1587-1609 Pisa Museo di San Matteo, Pisa

Diameter 41.5 mm, 256 photos, Dome in about 10 minute, HSH

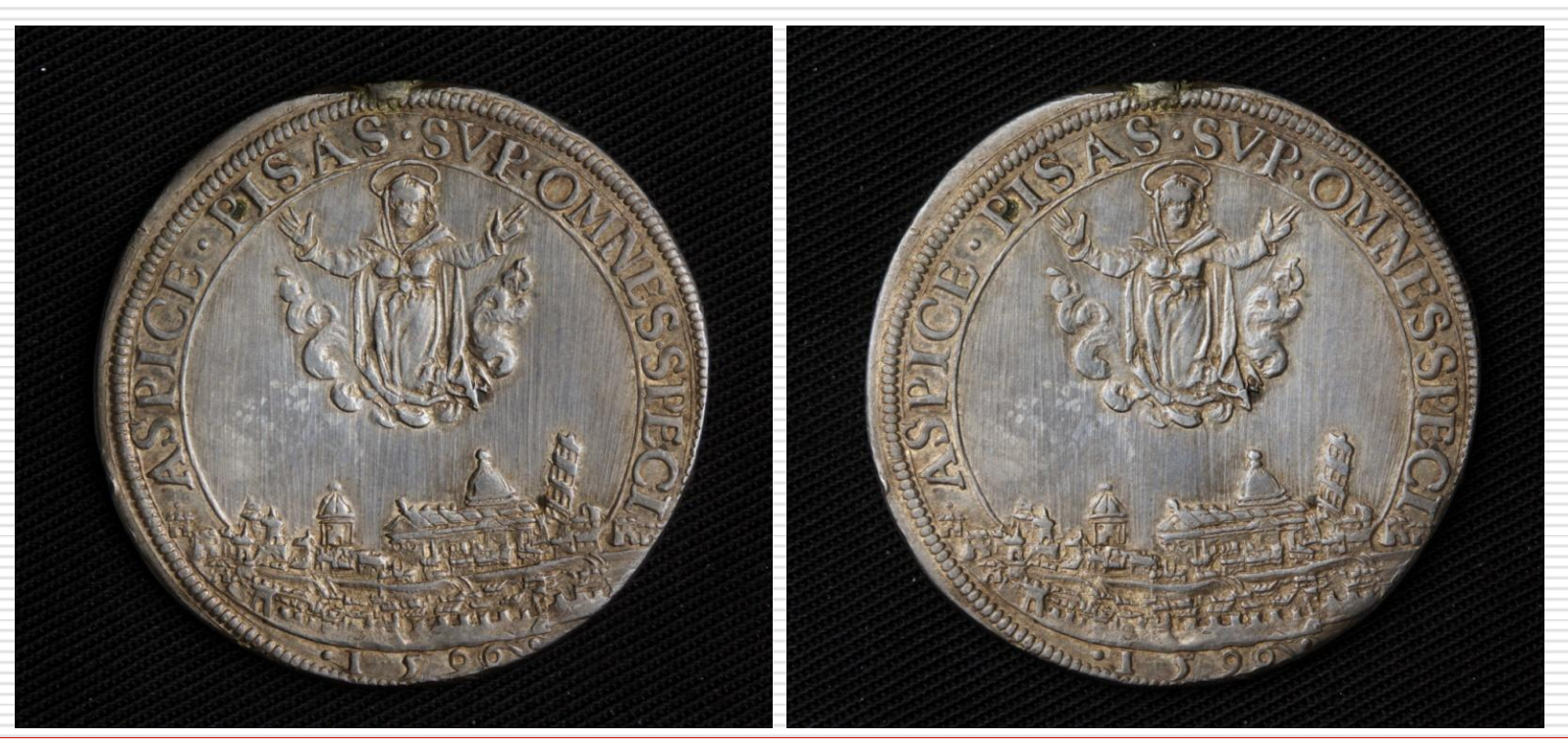

## RTI: Implicit geometry

Computation of the surface normal for each pixel under the assumption of Lambertian reflection

• Photometric stereo

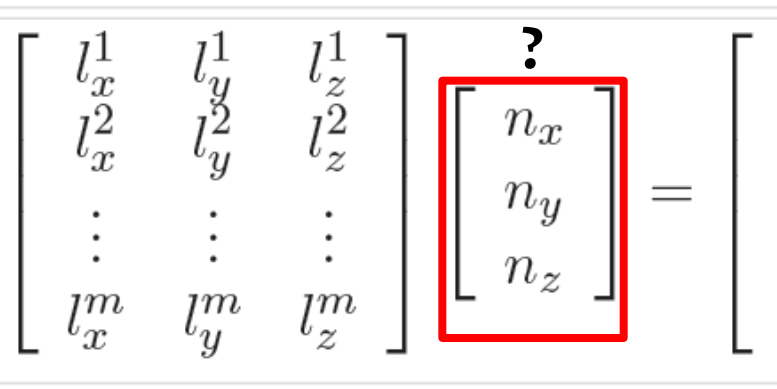

• Light direction that maximizes the reflectance function

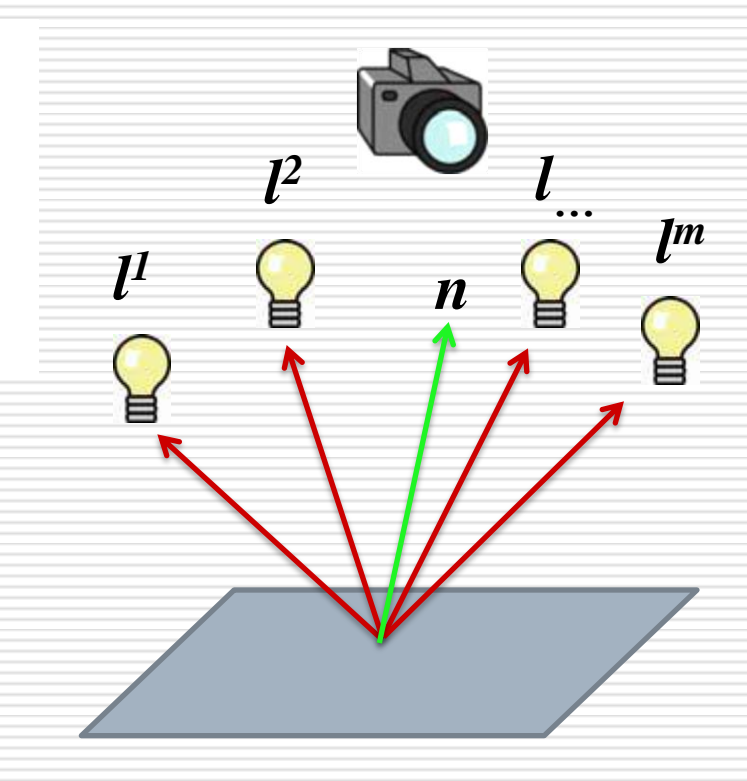

### RTI: Implicit geometry

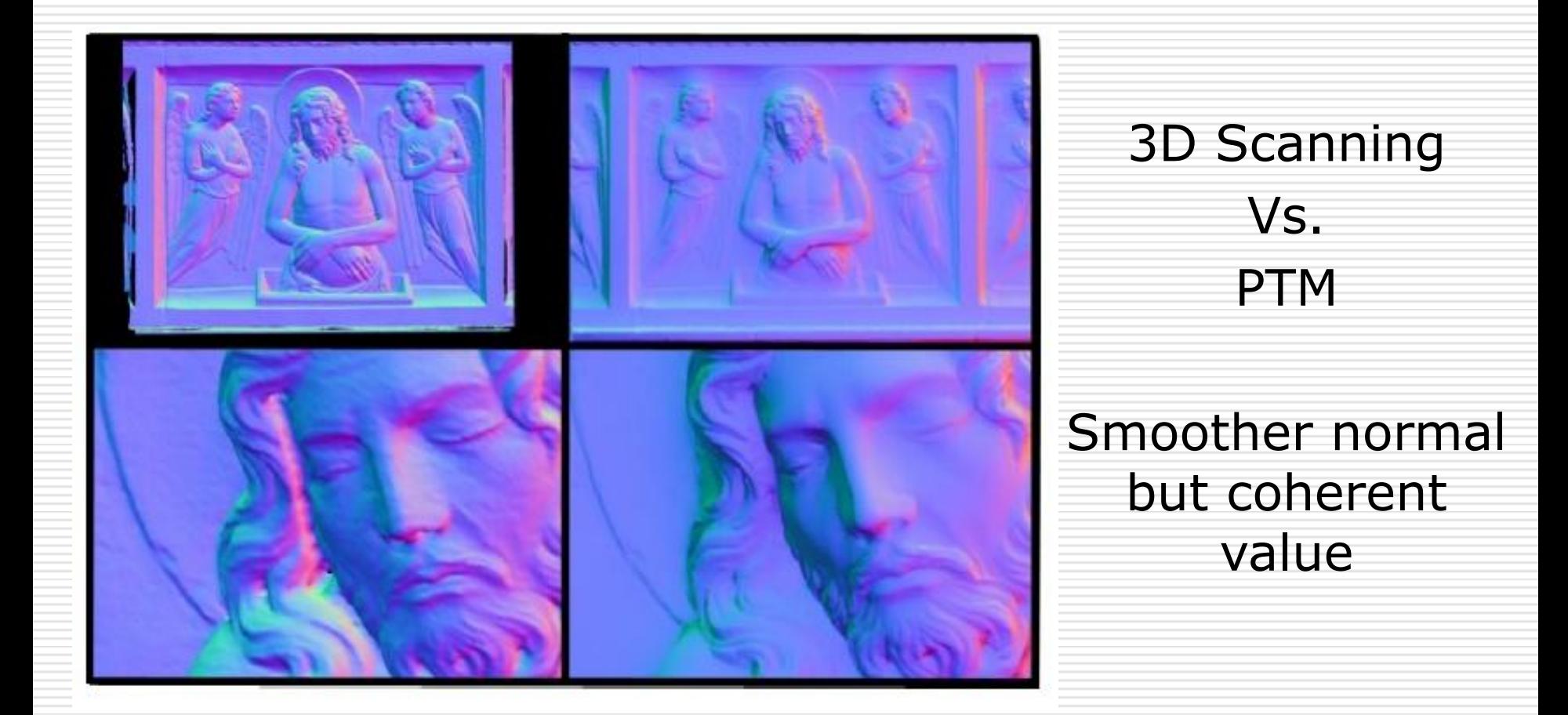

## RTI: Visualization

### **RTIViewer**

Developed by Visual Computing Lab, ISTI-CNR.

- PTM and HSH
- Multi-view RTI
- Rendering Modes
- Snapshots

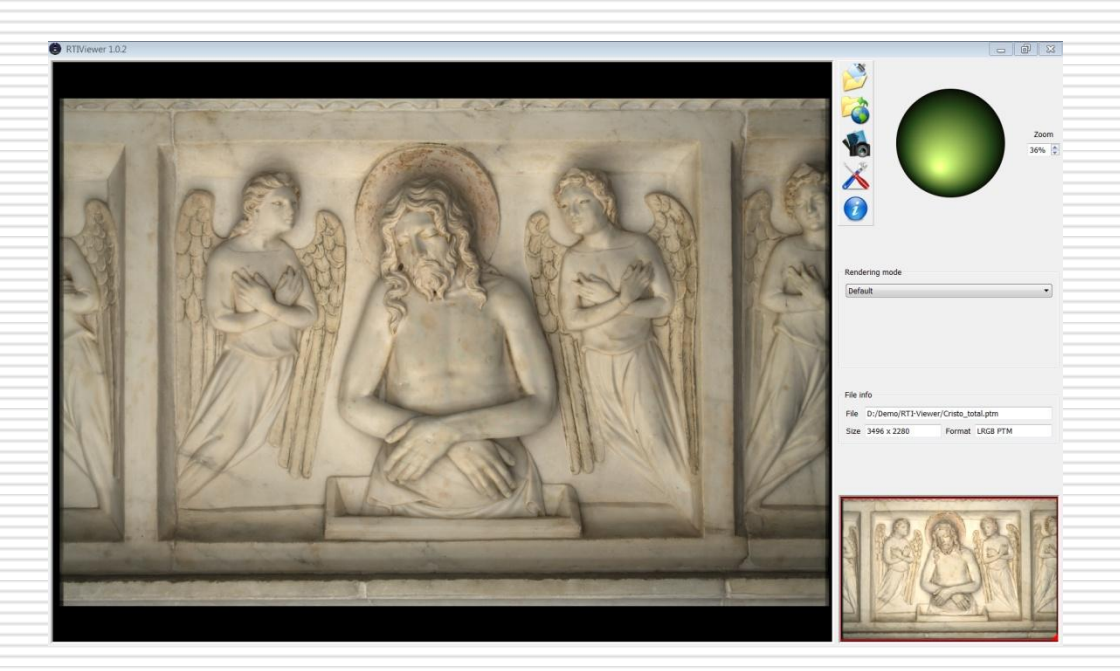

Download Link:

[http://www.c-h-i.org/learn/learn\\_RTIviewer\\_download.html](http://www.c-h-i.org/learn/learn_RTIviewer_download.html)

## RTI: Visualization

**RTIViewer** - Multi-view RTI (Experimental)

- Interactive change of the view position
- Collection of RTI images taken from different positions
- Flow data to interpolate the viewpoint between two RTI images (optional)

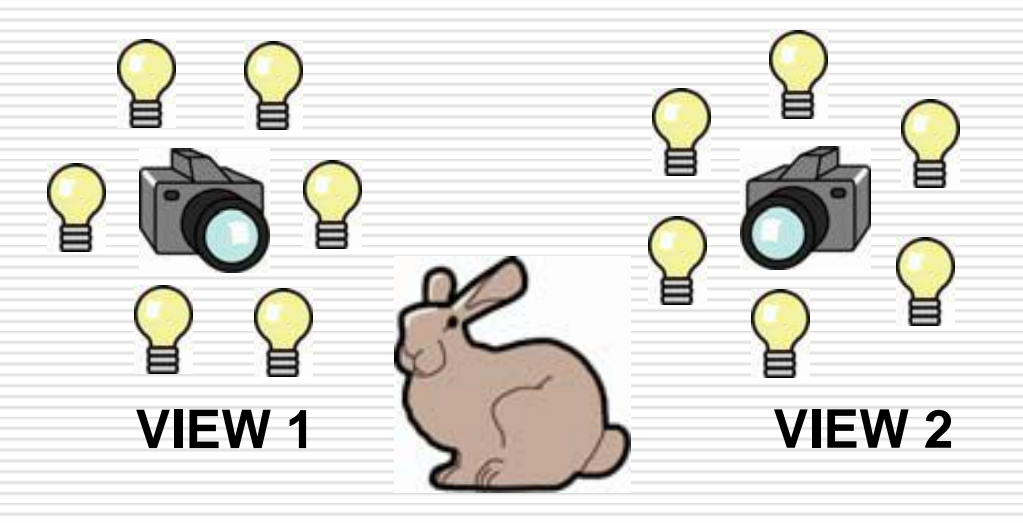

Improve the examination of the details and shapes:

- Diffuse Gain (PTM)
- Specular Enhancement (PTM and HSH)
- Unsharp Masking (PTM)
	- Normal UM
	- Luminance UM
	- Coefficient UM
- Multi-Light Detail Enhancement (PTM)
	- Dynamic and static version

### **Diffuse Gain**

- Increase the directional sensitivity of the surface to the light changing
- Gain parameter to increase and decrease the effect

### **Results**

• Enhancement inscription

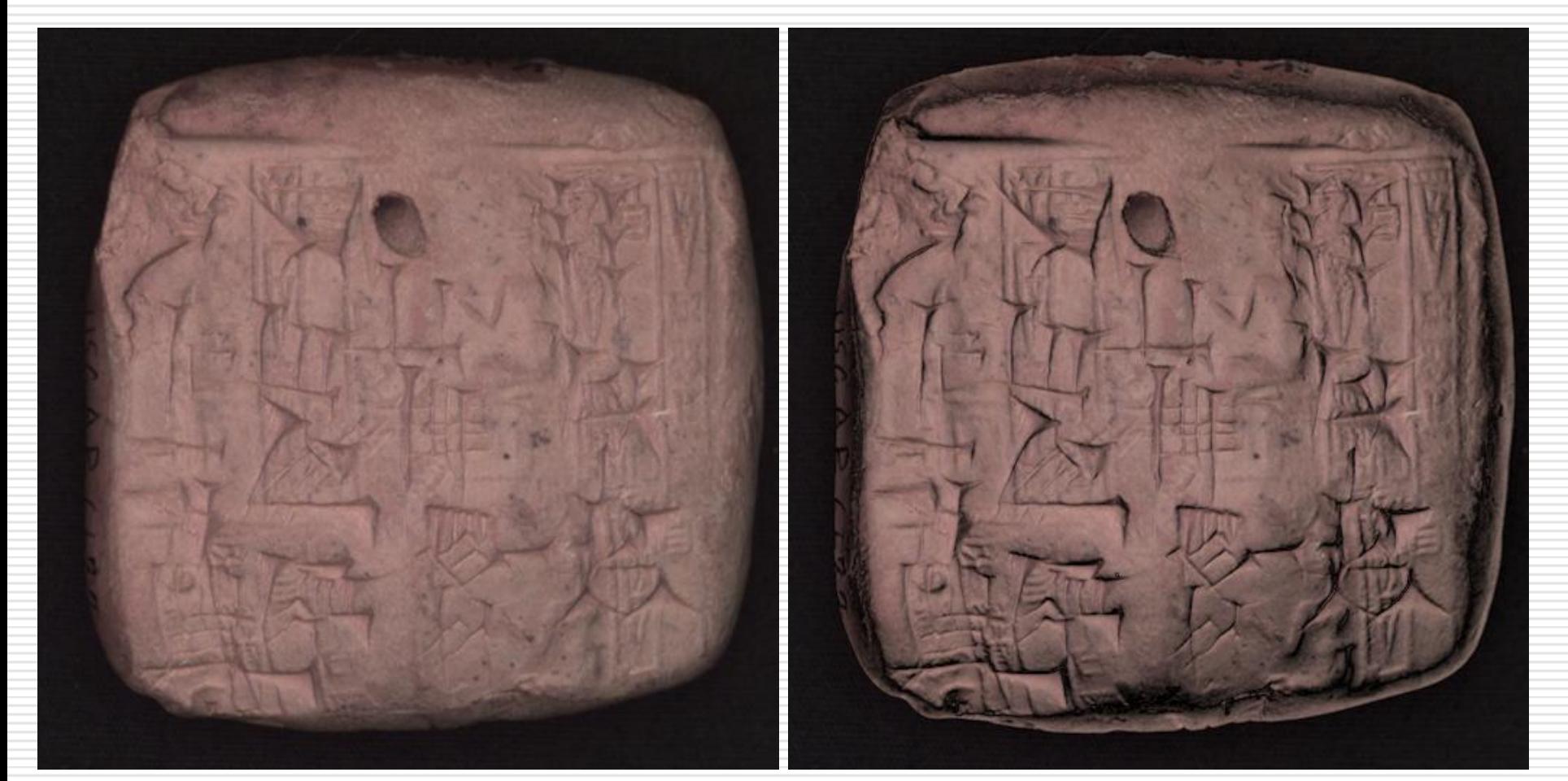

#### **DEFAULT RENDERING DIFFUSE GAIN**

### **Specular Enhancement**

Add specular effect to the image changing the reflectance properties of the surface:

- Original color (parameter Kd)
- Specularity (parameter Ks)
- Shininess (parameter n)

### **Results**

• Enhancement inscription

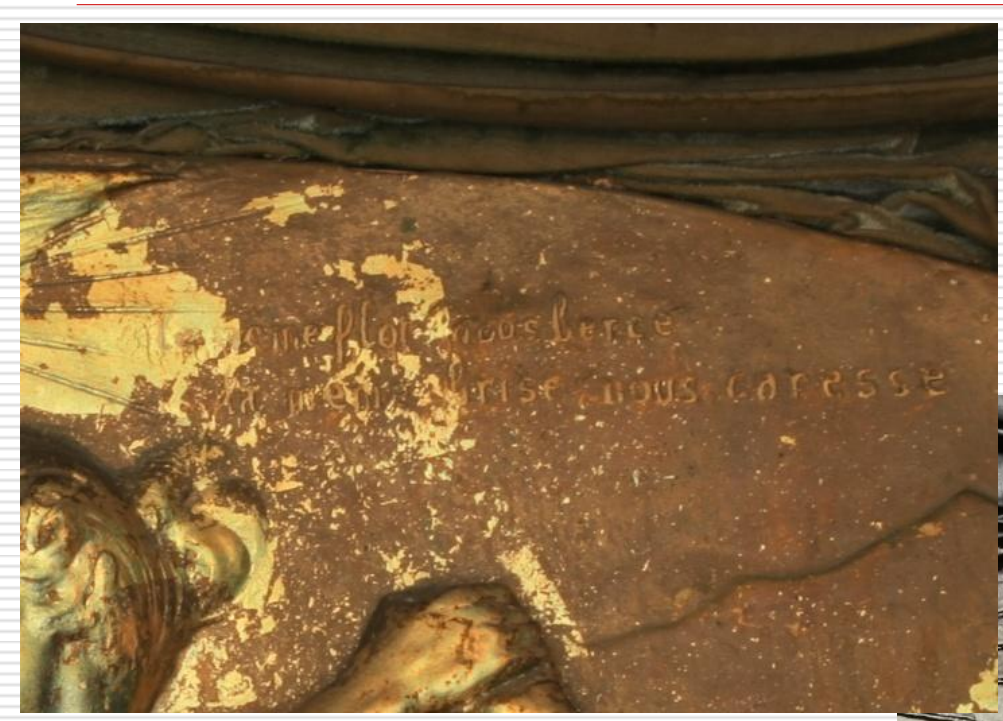

#### **DEFAULT RENDERING**

#### **SPECULAR ENHANCMENT**

To mome flot move Perce R memp Arise nous caresse

### **Unsharp Masking**

Enhance the high frequency details to increase the edge contrast of the image

$$
I_E = I + k(I - I_S)
$$

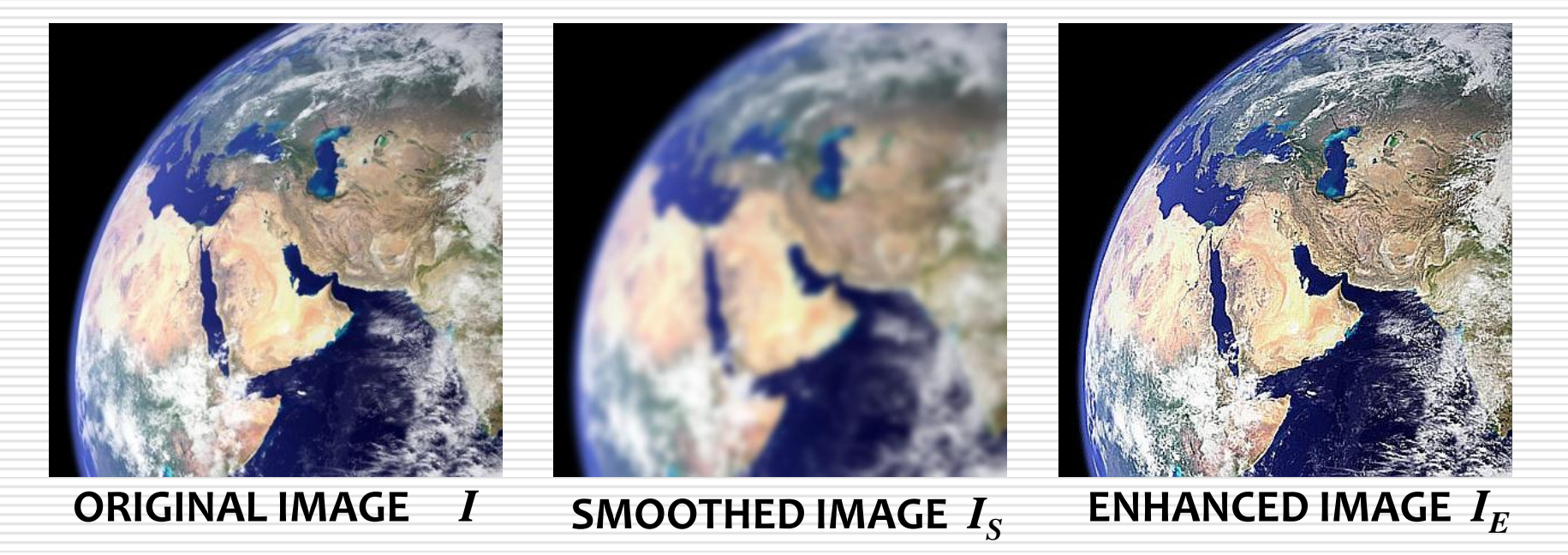

### **Unsharp Masking**

Gain parameter k to select the amount of enhancement

- Image Unsharp Masking
- Normal Unsharp Masking
- Luminance Unsharp Masking
- Coefficient Unsharp Masking

### **Normal Unsharp Masking**

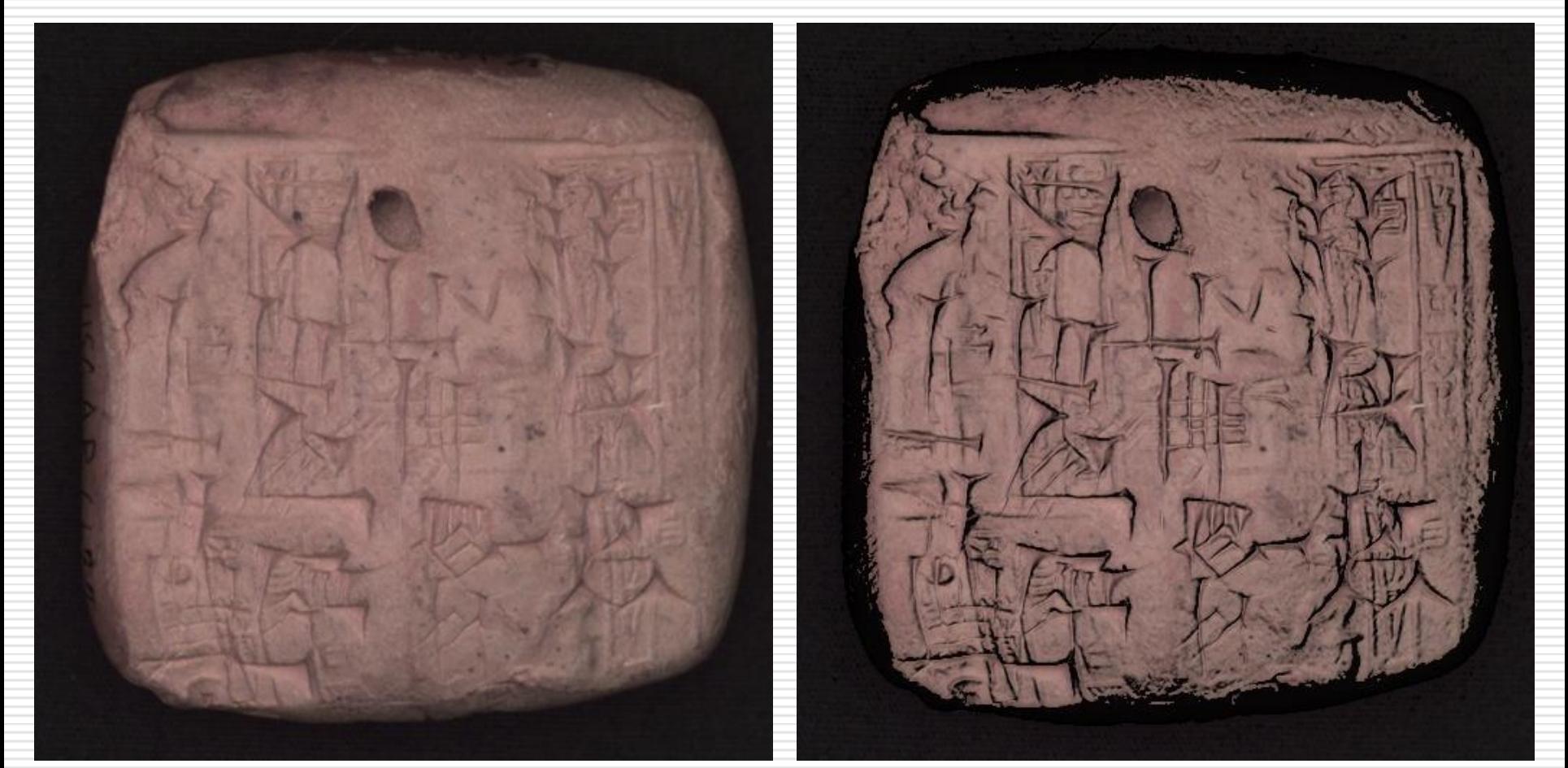

#### **DEFAULT RENDERING NORMAL UM**

### **Luminance Unsharp Masking**

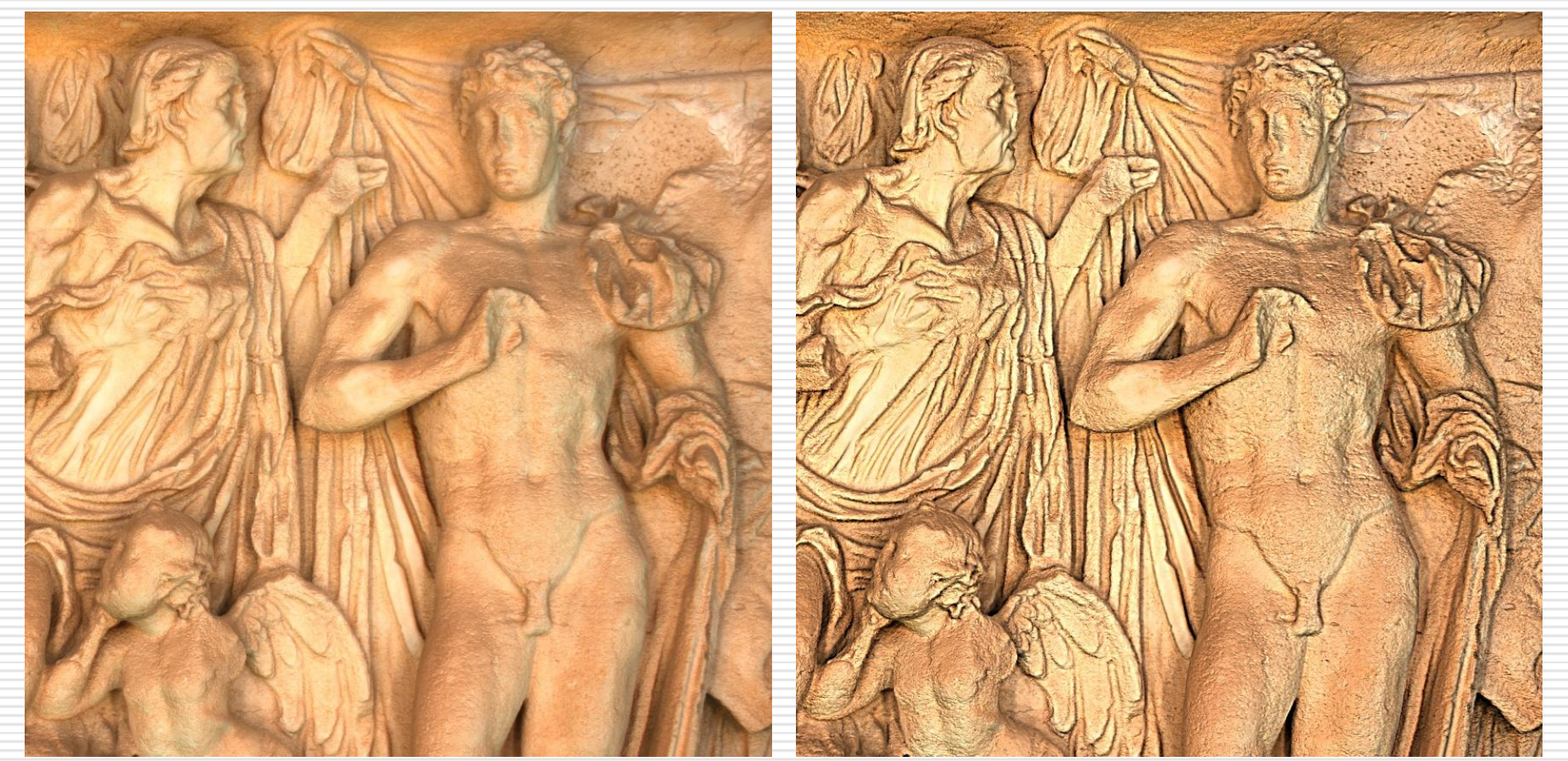

#### **DEFAULT RENDERING LUMINANCE UM**

### **Luminance vs Image Unsharp Masking**

- Depth discontinuities are amplified
- Color discontinuities are not exacerbate

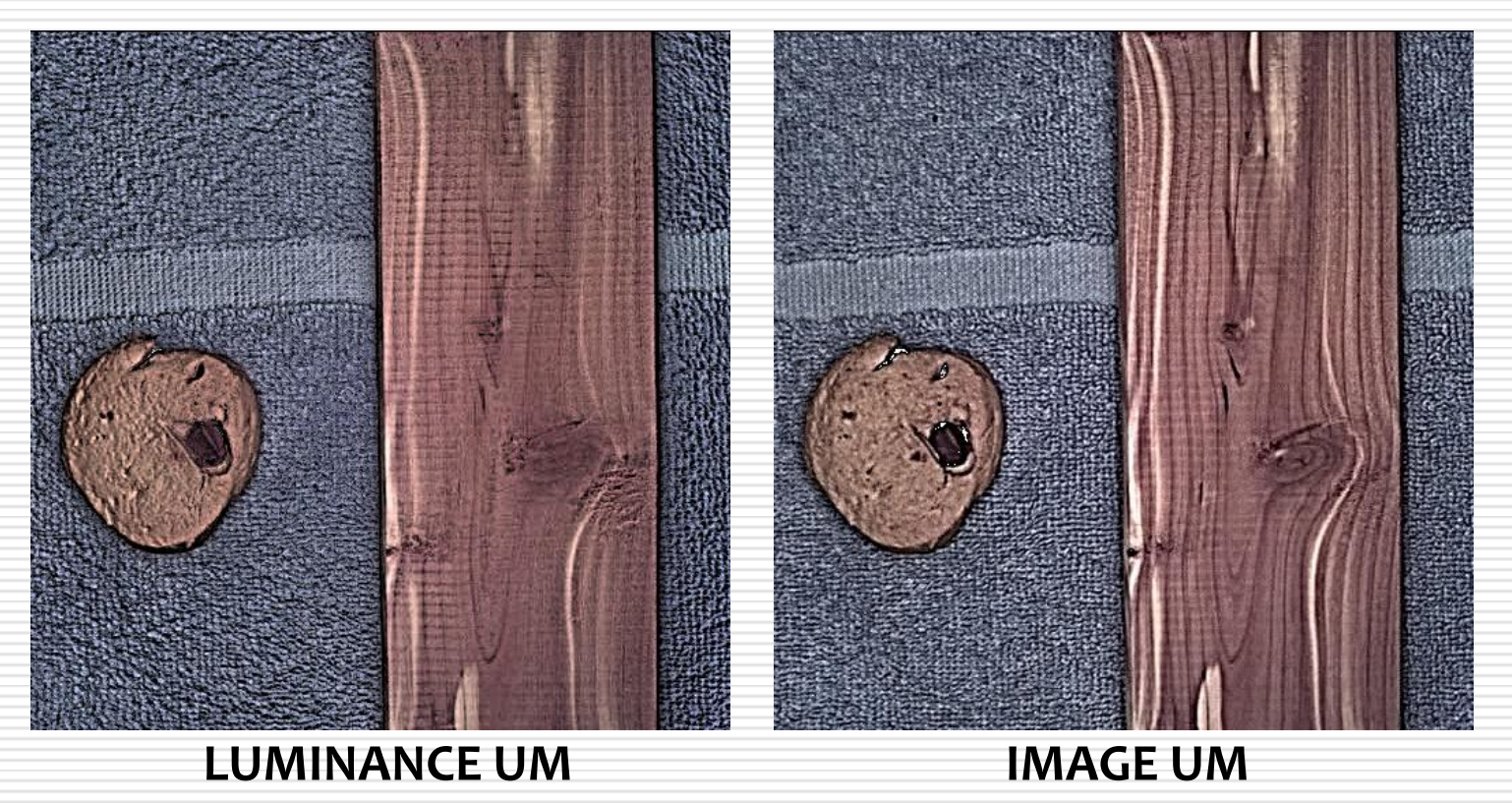

### **Coefficient Unsharp Masking**

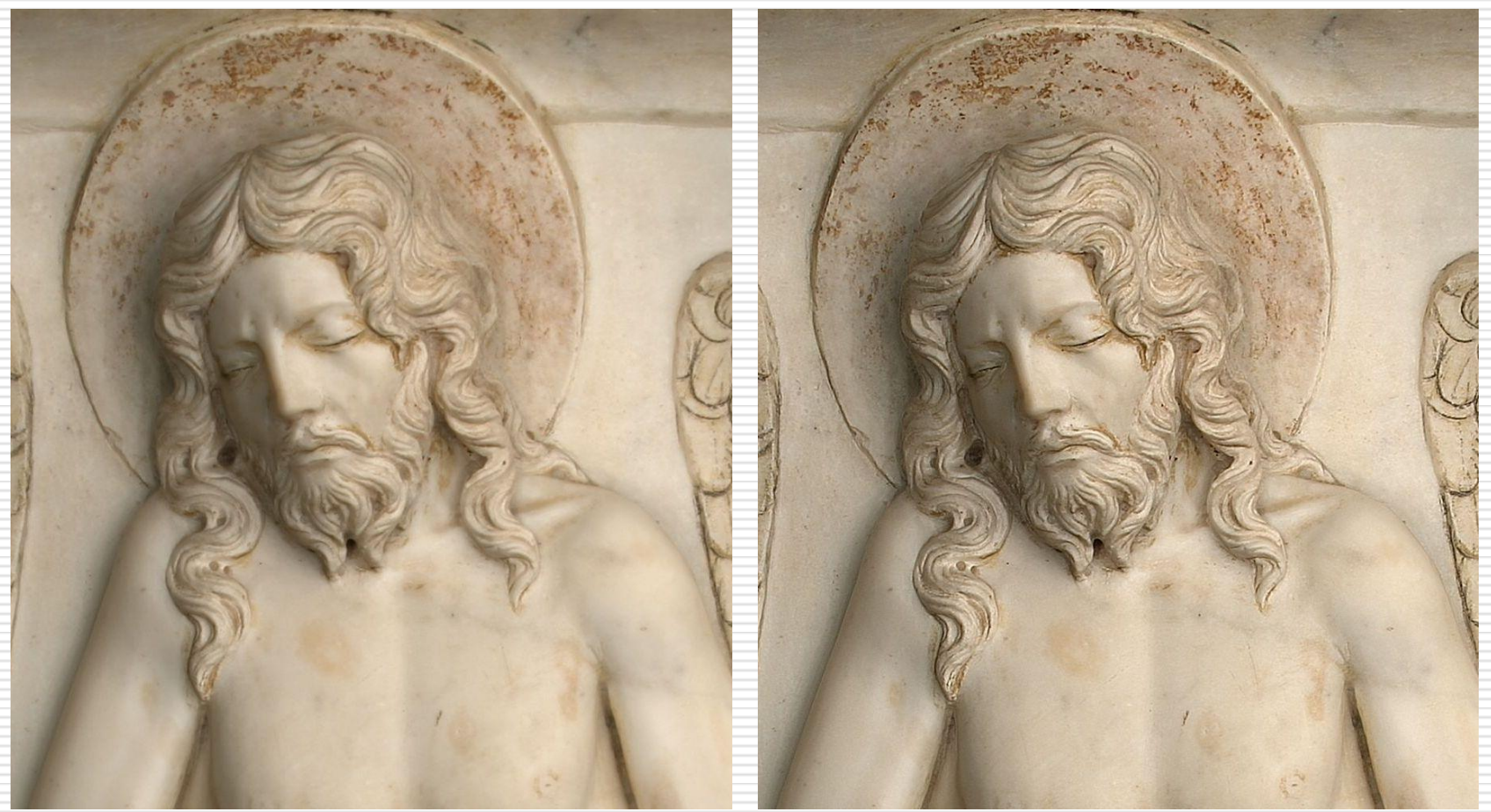

#### **DEFAULT RENDERING COEFFICIENT UM**

### **Multi-Light Detail Enhancement**

- Using different light direction for each area of the RTI image in order to enhance the surface details
- Per-tile light direction maximizing an energy function (local sharpness *S* and brightness *Y* with a parameter "*alpha"* to tune their ratio)

$$
\mathcal{E}(T,l) = \alpha \mathcal{S}(T(l)) + (1-\alpha)\mathcal{Y}(T(l))
$$

- Final interpolation to compute the per-pixel light direction
- Dynamic Enhancement (local perturbation of the light direction chosen by the user)
- Static Enhancement (static image sampling all possible light directions )

### **Dynamic Multi-Light Enhancement**

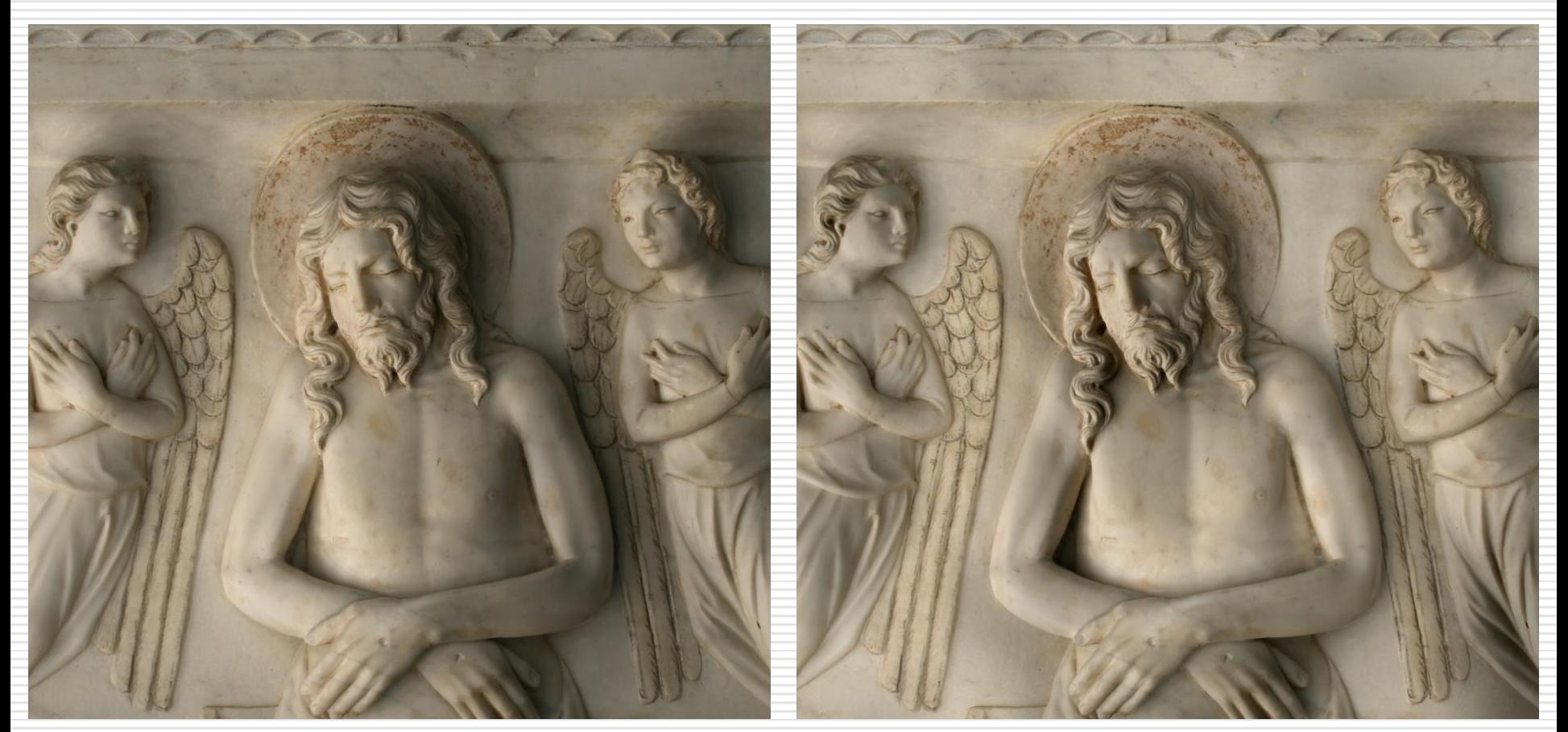

#### **DEFAULT RENDERING DYNAMIC MULTI-LIGHT**

### **Static Multi-Light Enhancement**

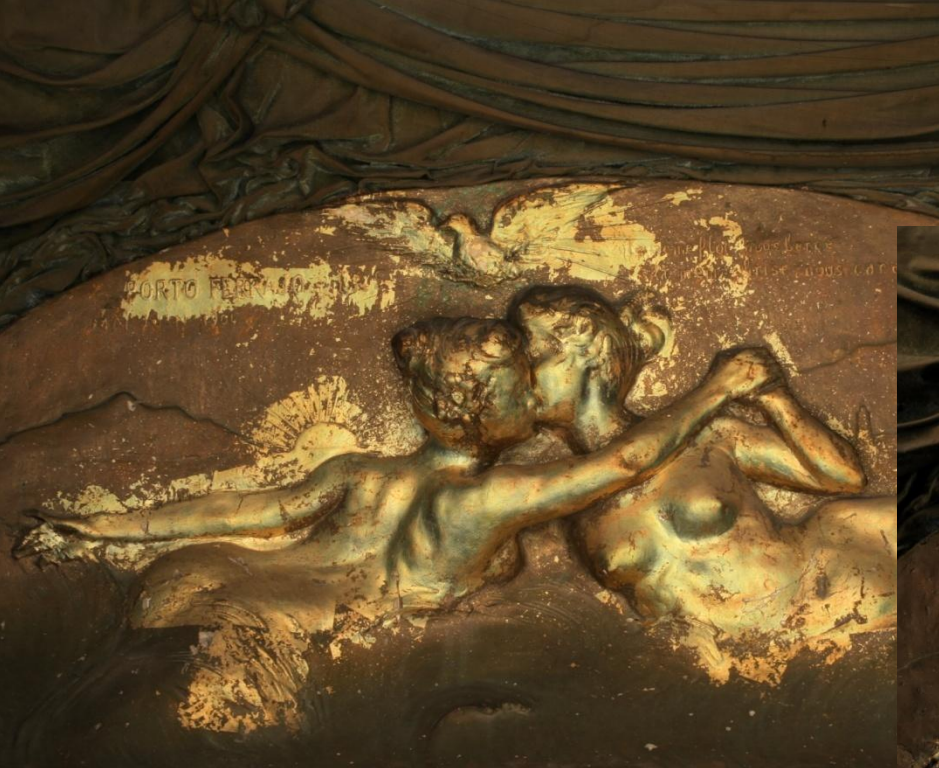

#### **DEFAULT RENDERING**

#### **STATIC MULTI-LIGHT**

## RTI on the WEB

Visualization of RTI images in the next generation of web browsers in an interactive way (WebGL + SpiderGL)

WebGL (Safari, Firefox and Chrome)

• Graphics API for Javascript to use the GPU capabilities in the web browser without install external plugins

SpiderGL

• Javascript library to develop 3D web application based on WebGL

### **DEMO**

<http://spidergl.org/example.php?id=9>

## RTI on the WEB

#### Issues

• Pre-processing of the RTI image to build a hierarchical layout to store in the web server (multi-resolution and multi-layer quad-tree)

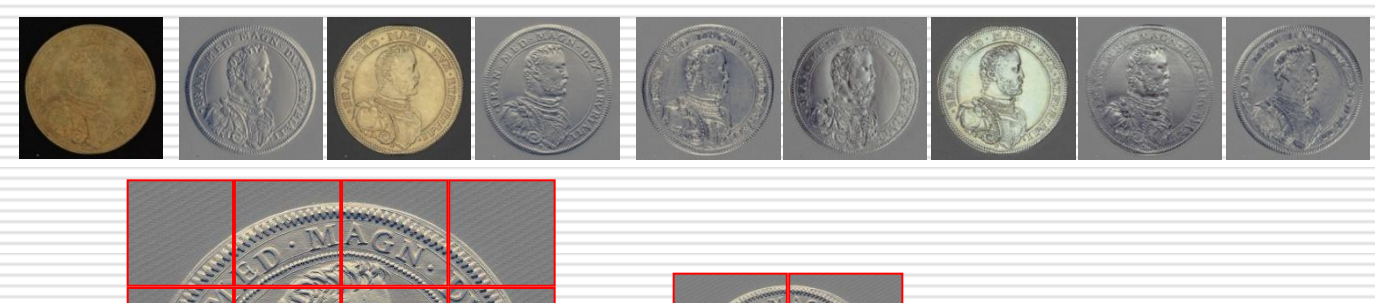

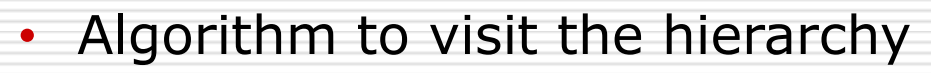

• Loading the node of hierarchy asynchronously

## RTI: Application

Employed in several Cultural Heritage projects

- Palaeontology (high relief fossil, ancient stone tool)
- Surface textures of oil paintings (National Gallery and Tate Gallery of London )
- Numismatic collection
- Antikythera Mechanism

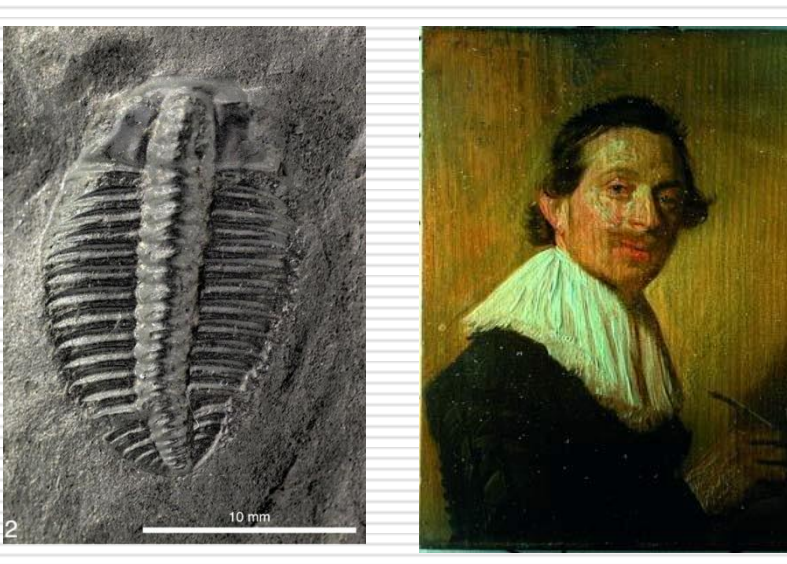

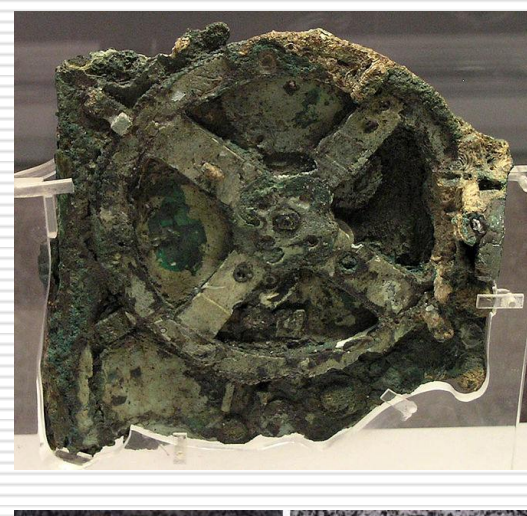

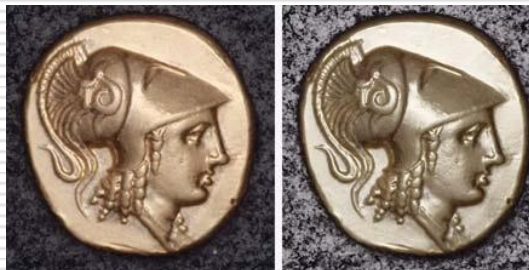

## RTI: Pro and Con

### PRO

- Compact structure
- Fast and easy acquisition
- Few post-processing
- Realistic rendering result
- Bas-relief or similar
- Implicit geometry or material
- Detail Enhancement

CONTRO

- Fixed point of view
	- Approximation

• No object with big depth discontinues

• Max size of the object

## RTI: Not only Reflectance

### Encoding other attribute

• Depth of focus

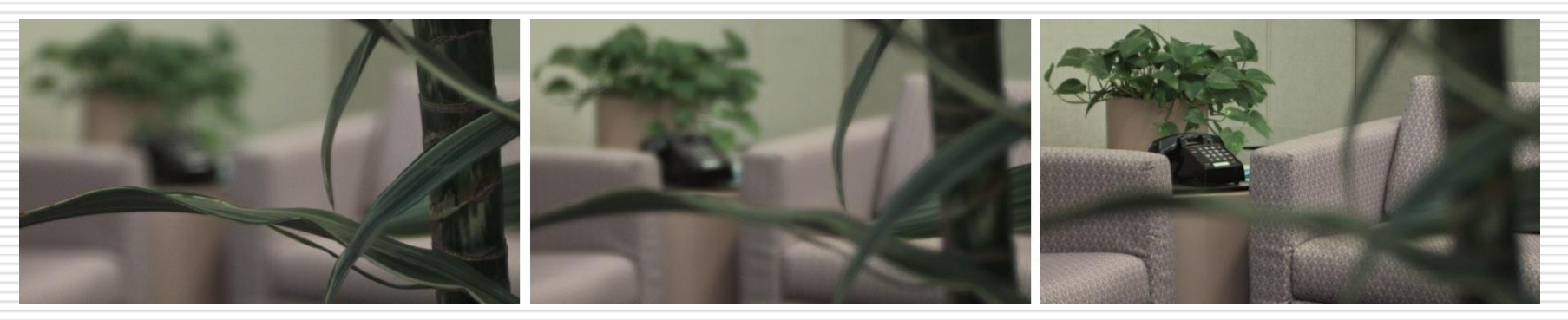

• Time varying effect

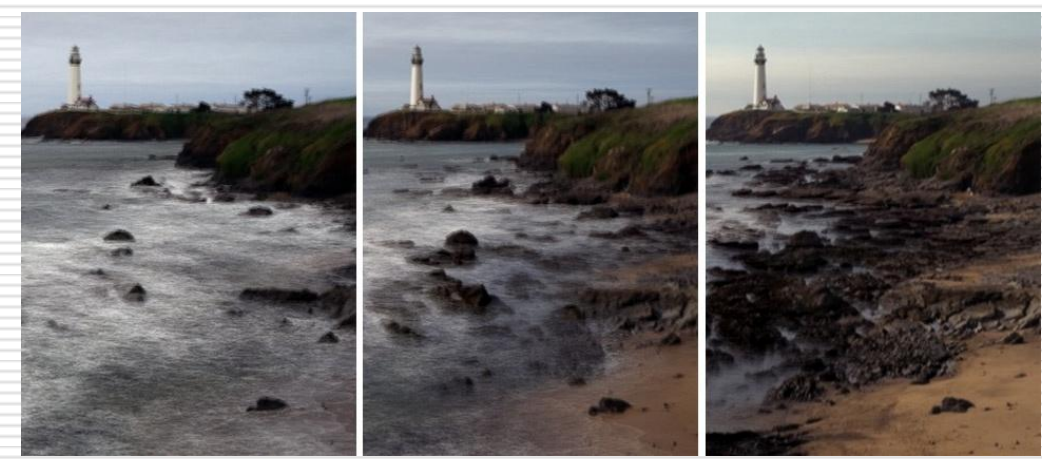

## RTI presentation

The coin collection of the National Museum of San Matteo

## The project

### **Rational**

Presenting to the public a collection of coins in an innovative way

### **Why?**

- Coins are very small artworks, presented from a distance(>50 cm), only one side visible
- They don't tell their story by themselves

### **Who?**

National San Matteo Museum and VCG, Pisa, Italy

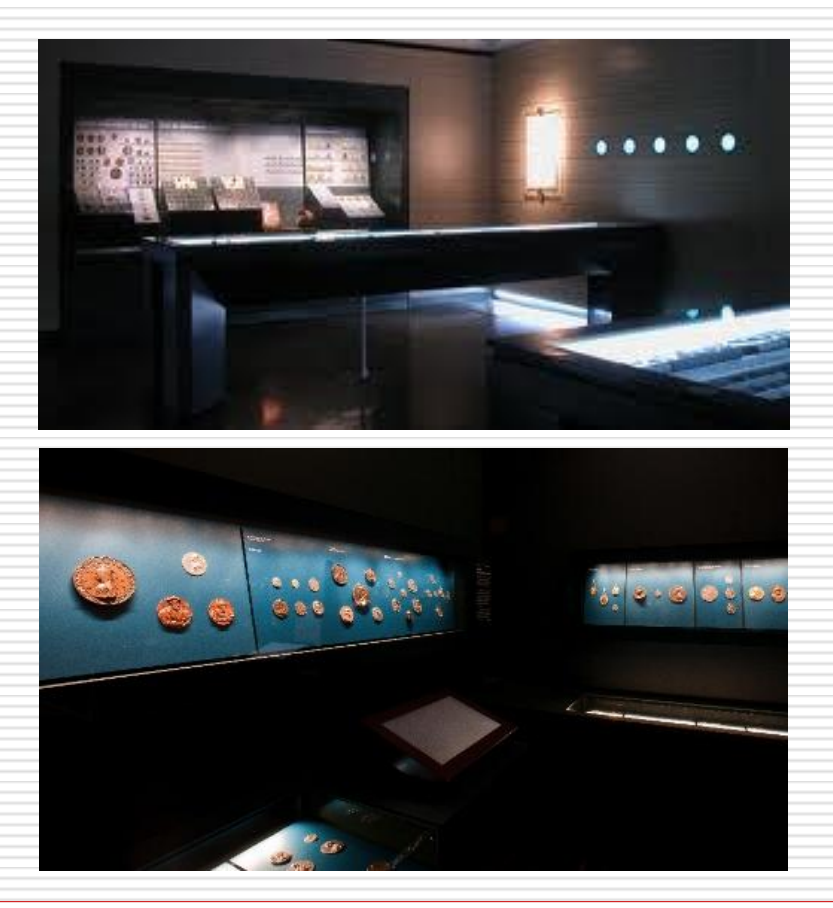

## The project

### **Virtual inspection of coins. How to manage it?**

- Rotate the coin under directional illumination, to help our brain to build a cognitive model by inferring data from dynamic reflection and shading
- A representation to simulate in real time the illumination effects in an accurate manner
- ATTENTION!!! Extremely complex to produce images of coins due to the reflection effects of different materials

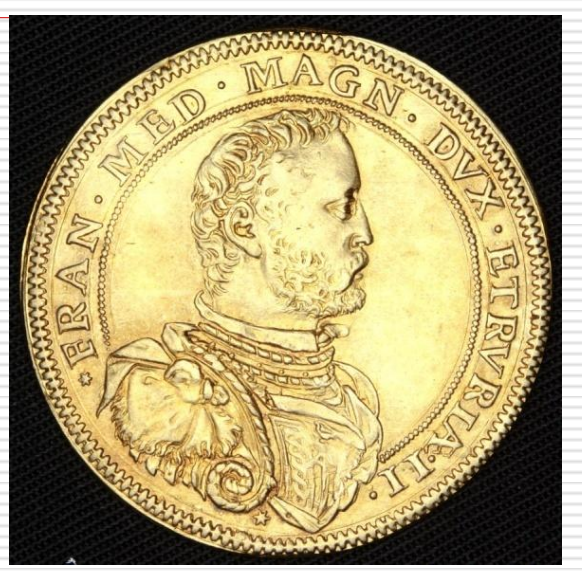

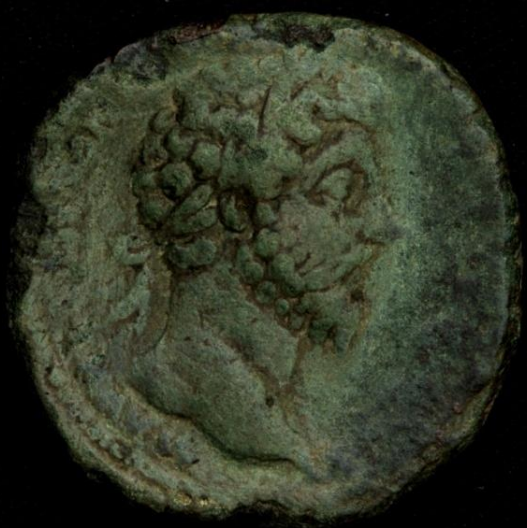

### **Project**

Design and implementation of an interactive kiosk to allow the presentation and the virtual inspection of coins:

- Easy to use for the user
	- Ordinary (inexpert) public
- Interactive manipulation
	- Zooming, panning, rotating the coin, changing the light direction
- Telling their story throw multimedia data
	- Organization in several overlapping subset
	- Descriptive data for specific location on the coin

## Virtual Inspection: 3D vs 2D

### **Solutions**

- 3D Geometry + Surface appearance
	- 3D acquisition of coins is still a complex task (sides are very thin, alignment problems)
	- Higher acquisition and processing time
	- More expensive (complex and ad hoc instruments)
	- 3D manipulation is more complex to understand and control for the user
- 2D Reflectance Transformation Imaging (RTI) techniques
	- Relightable images
	- Higher quality of illumination-dependent effects
	- Higher resolution
	- Cheaper acquisition and processing step
	- Very easy to understand and to control for users

## Coin kiosk

### **Interactive kiosk**

- Organization of the coins in categories and present these categories
- Virtual inspection of each coin
	- RTI manipulation (HSH)
	- Presentation of the coin
	- Hotspots on selected areas to tell the story of coin's details
- Multi-touch screen and web site

### **Implementation details**

- HTML + Javascript (presentation of multimedia data)
- WebGL + SpiderGL (RTI visualization)

## RTI Acquisition

Subset of the museum's collection(41 coins) selected from the museum curators following value and storytelling criteria

Digitized with MiniDome (KUL):

- 4 shells, easy to assemble
- 260 white LEDs
- Overhead CCD camera (5Mpx)
- Computer controlled for automatic acquisition (10 minutes per coins)
- Raw data

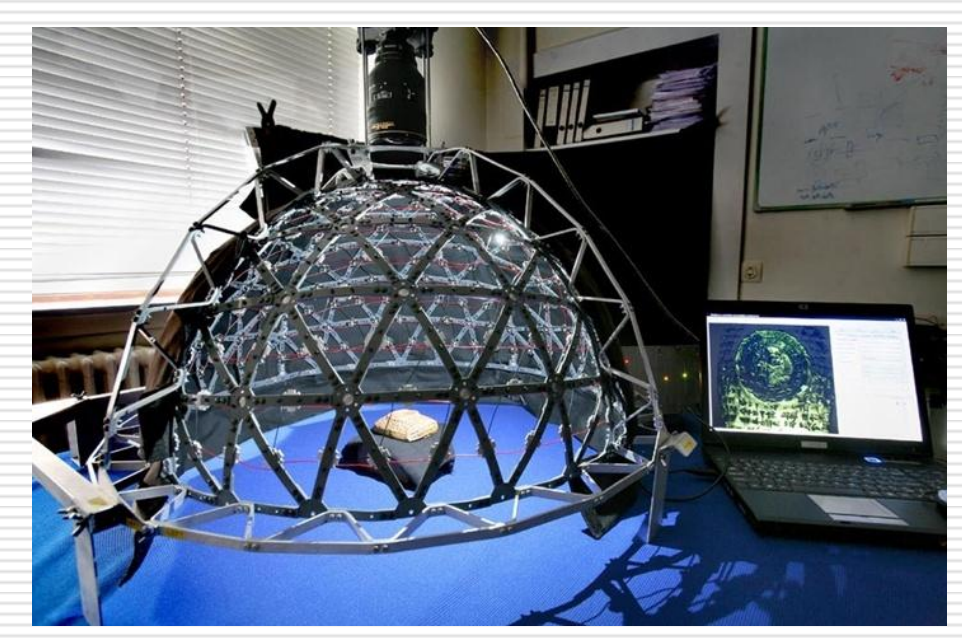

### **Digitalization time: 1 day**

## RTI Processing

### **Processing steps**

- Raw data converting (8h, 21320 images)
	- From Bayer Pattern to RGB
- RTI images generation (7h, CHI tools)
	- 2 HSH per coin (front and back)
- Generation of multi-resolution streamable RTI format (5h)
	- Multi-resolution quad-tree
	- Tiling of each level
	- Allow the asynchronous loading of the images
	- Immediate interaction with the image

## Coin kiosk – HTML presentation

### **Kiosk setting (20 d)**

- Customizable HTML template
	- Graphics layout (CSS)
	- User interaction (JavaScript)
- XML file to store the content to visualize in the kiosk
	- Categories
		- General multimedia content
		- List of coins
	- Coins
		- General description
		- Position and content of the hot-spots

### Coin Kiosk

# **DEMO**